# **OOD 2040**

#### **객체지향개발방법론**

류창현 송주한 남승협 강현수

**목차 Table of contents**

◘

T.

 $\Box$ 

 $\Box$ 

- **2041 – Design Real Use Cases(+2042)**
- **2043 – Define Interaction Diagrams**
- **2044 – Define Design Class Diagrams**
- **2045 – Refine System Architecture**
- Ш
- **2047 – Design Traceability Analysis**

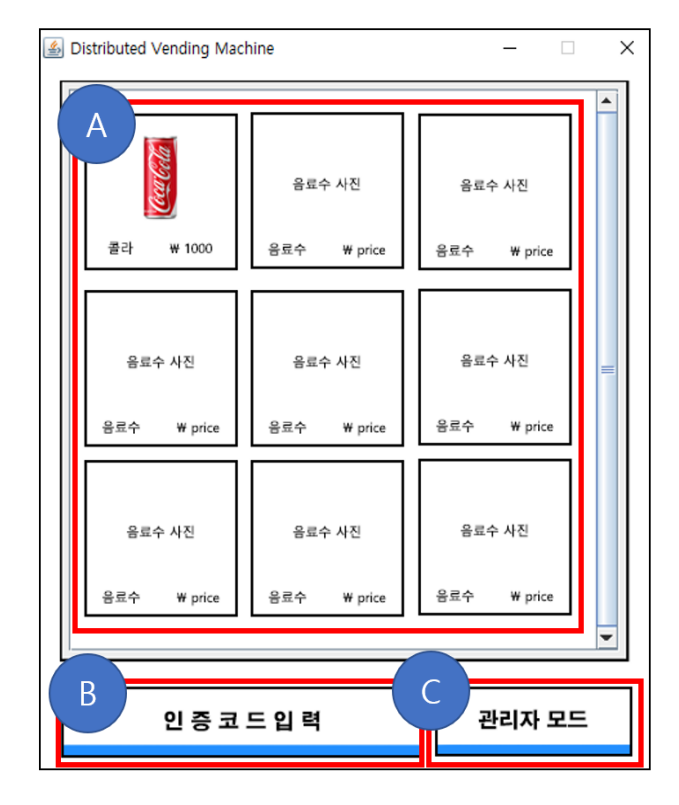

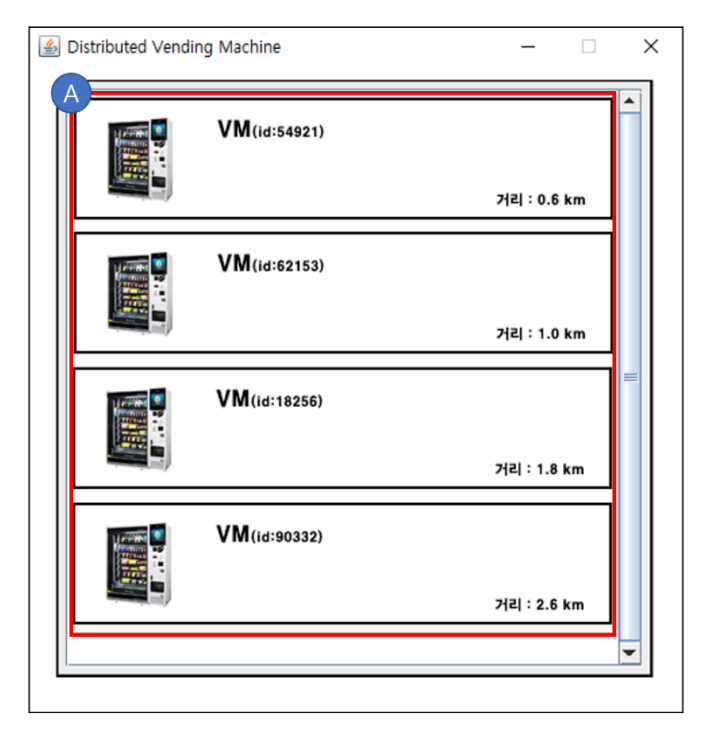

**Window-5**

**Window-1**

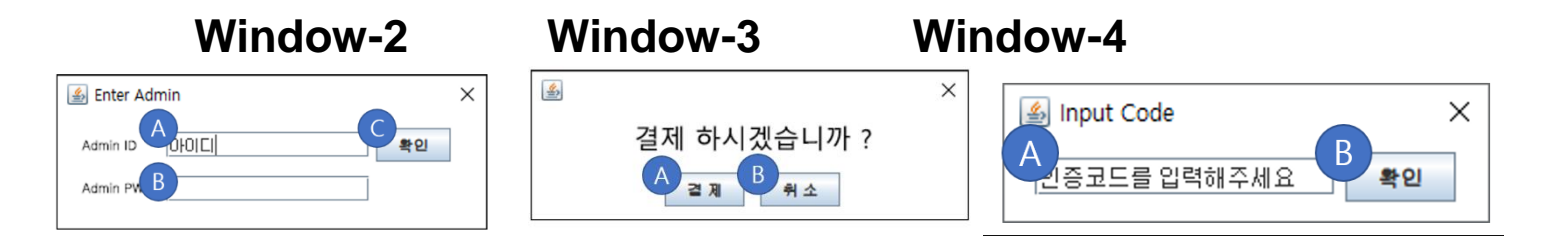

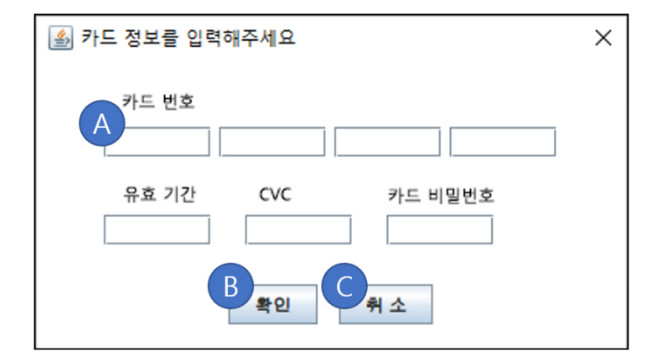

**Window-6**

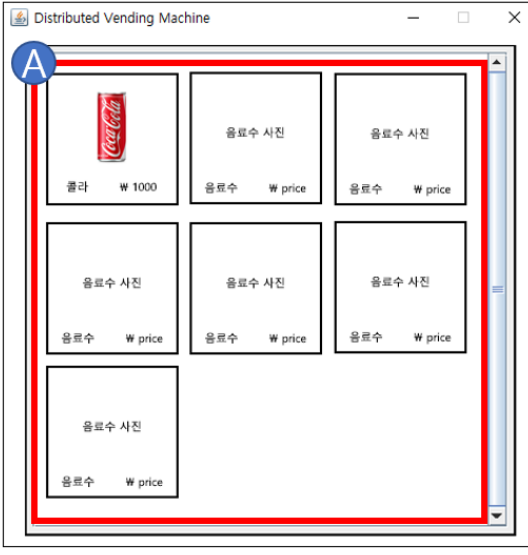

**Window-8**

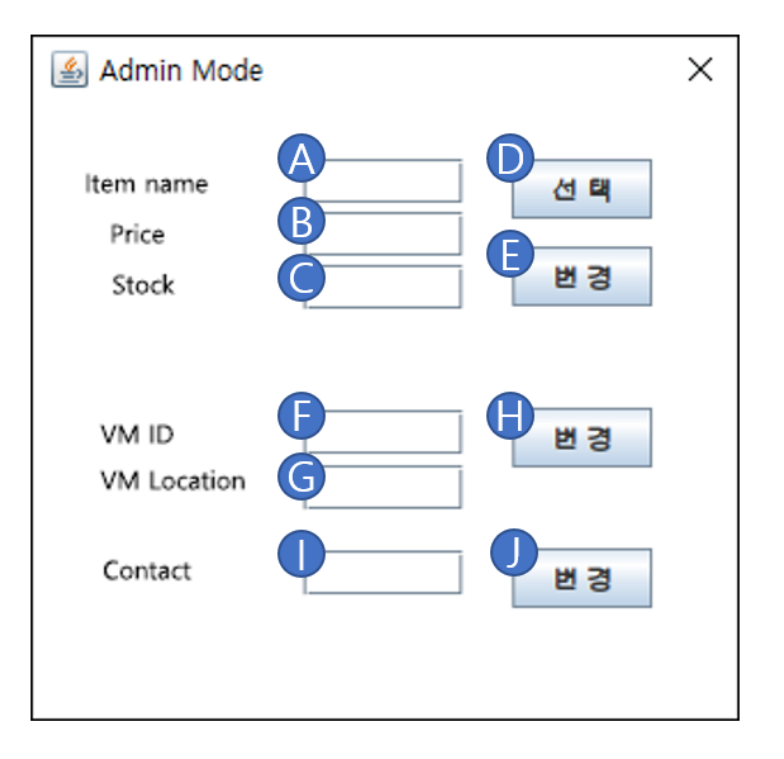

**Window-7**

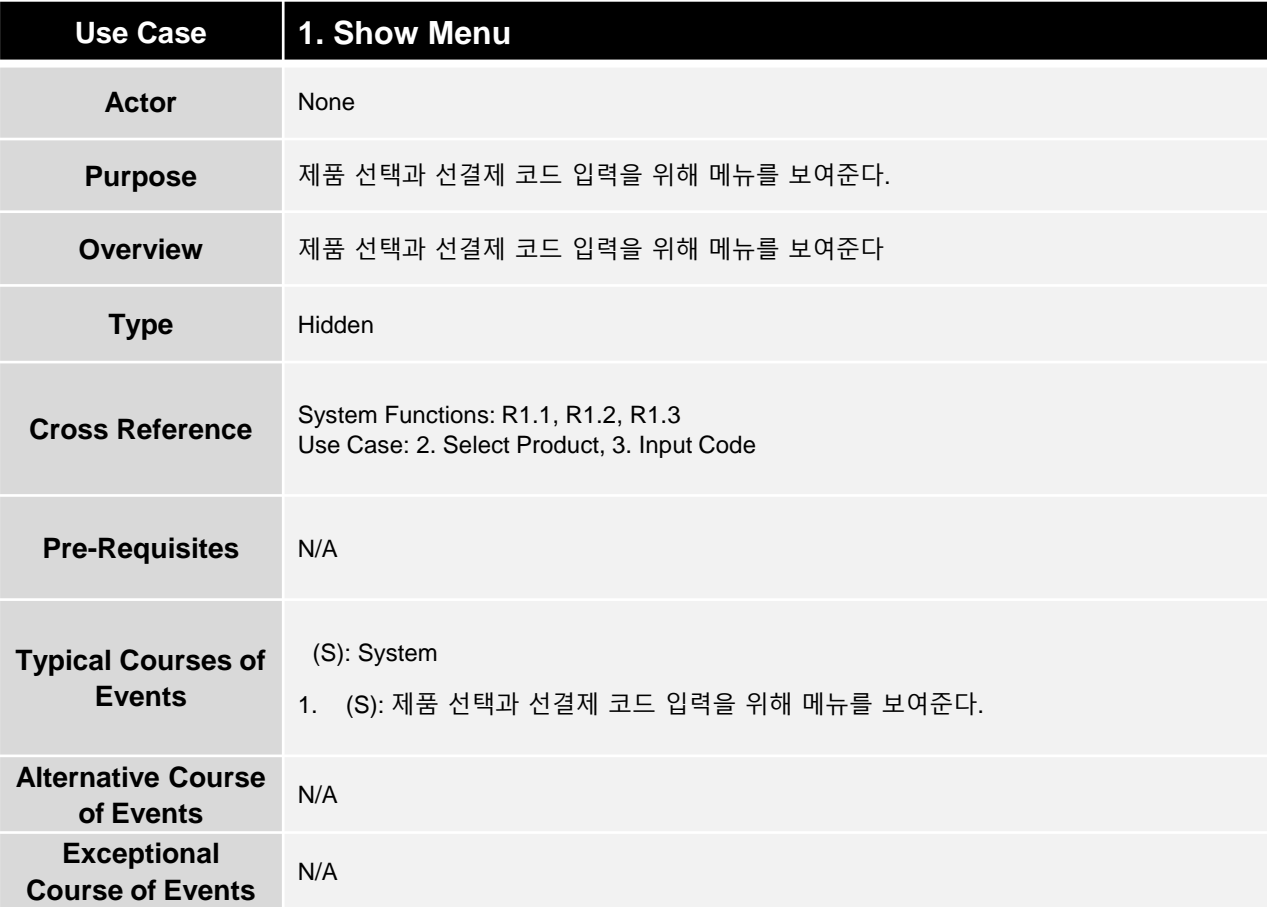

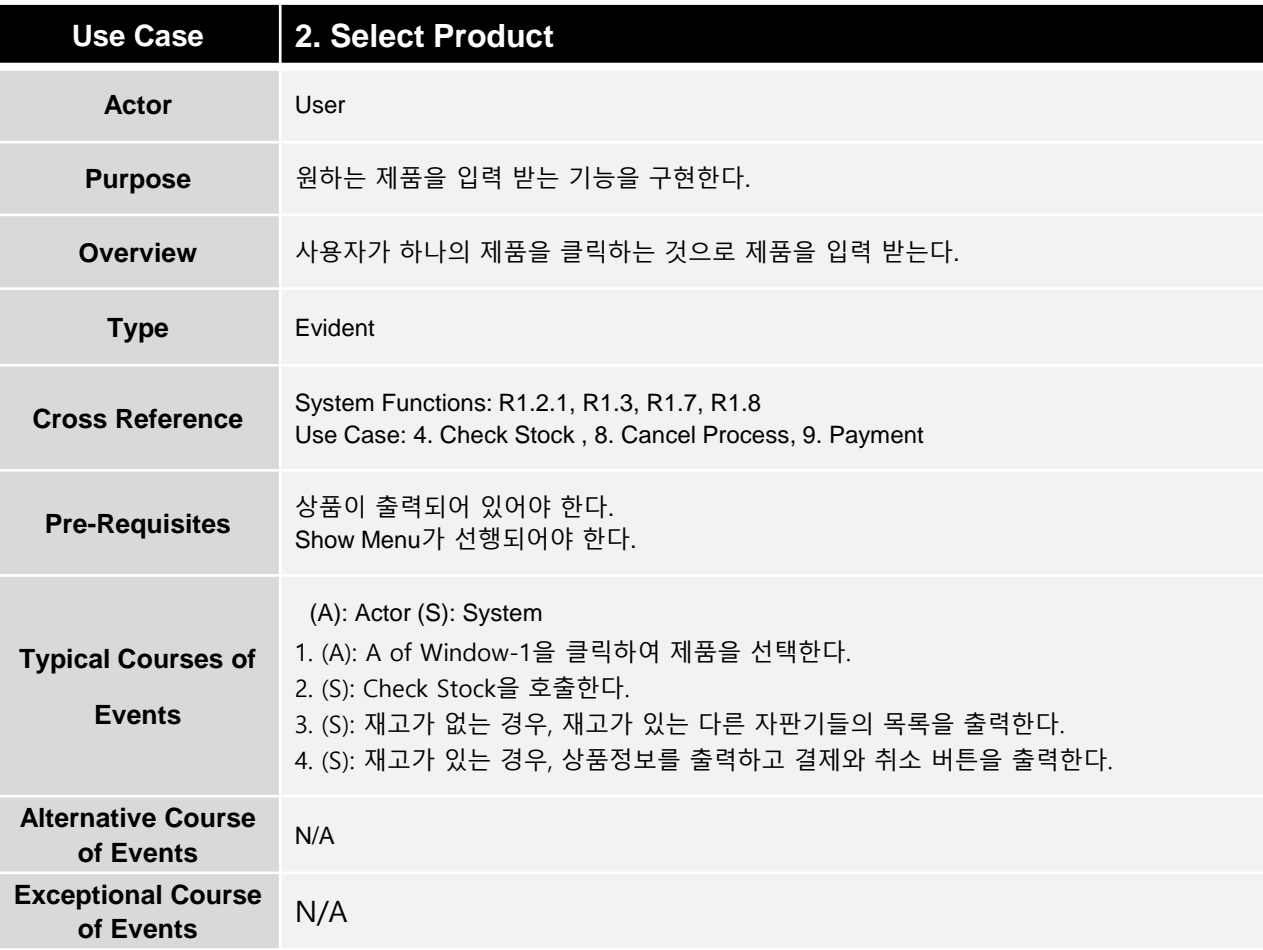

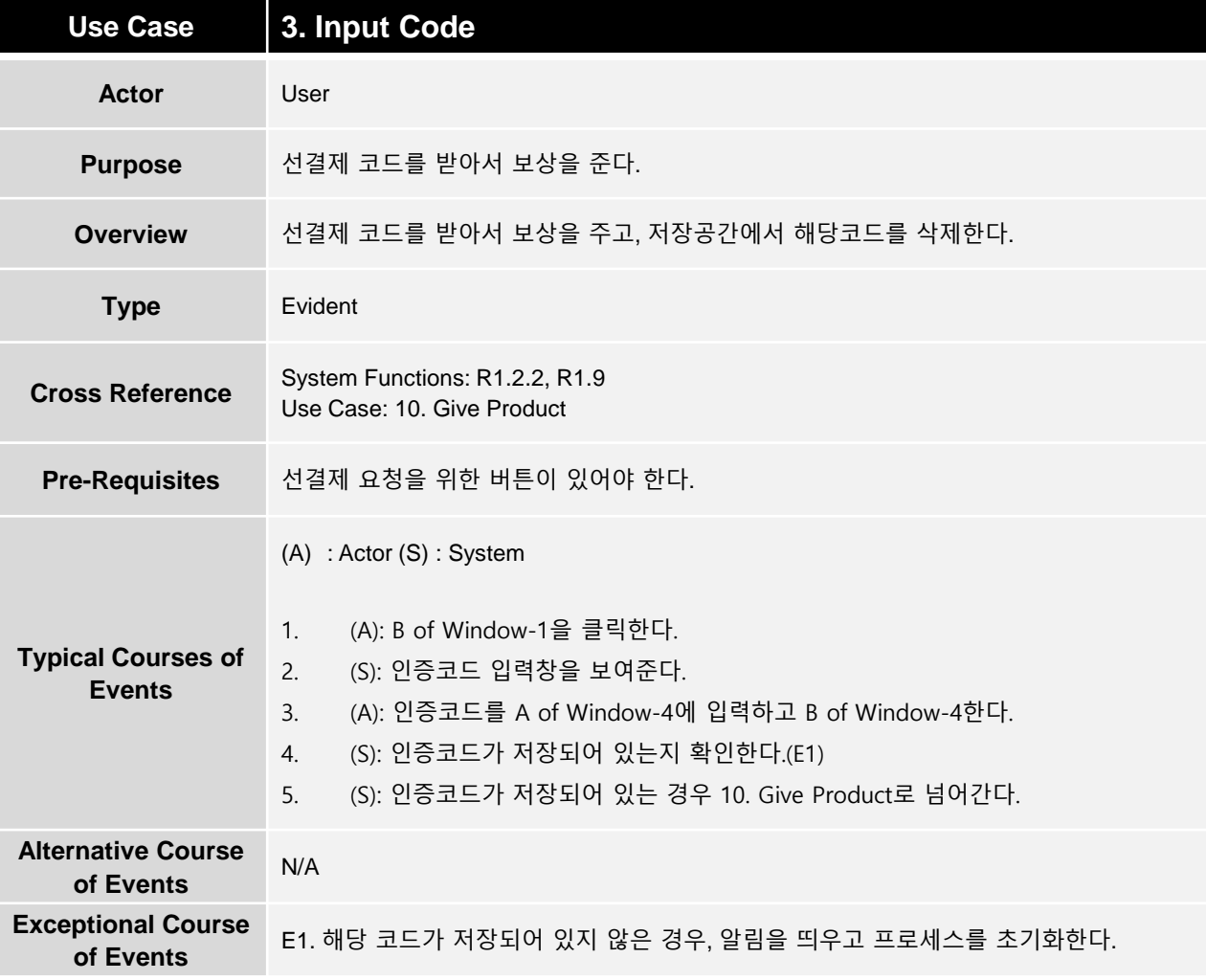

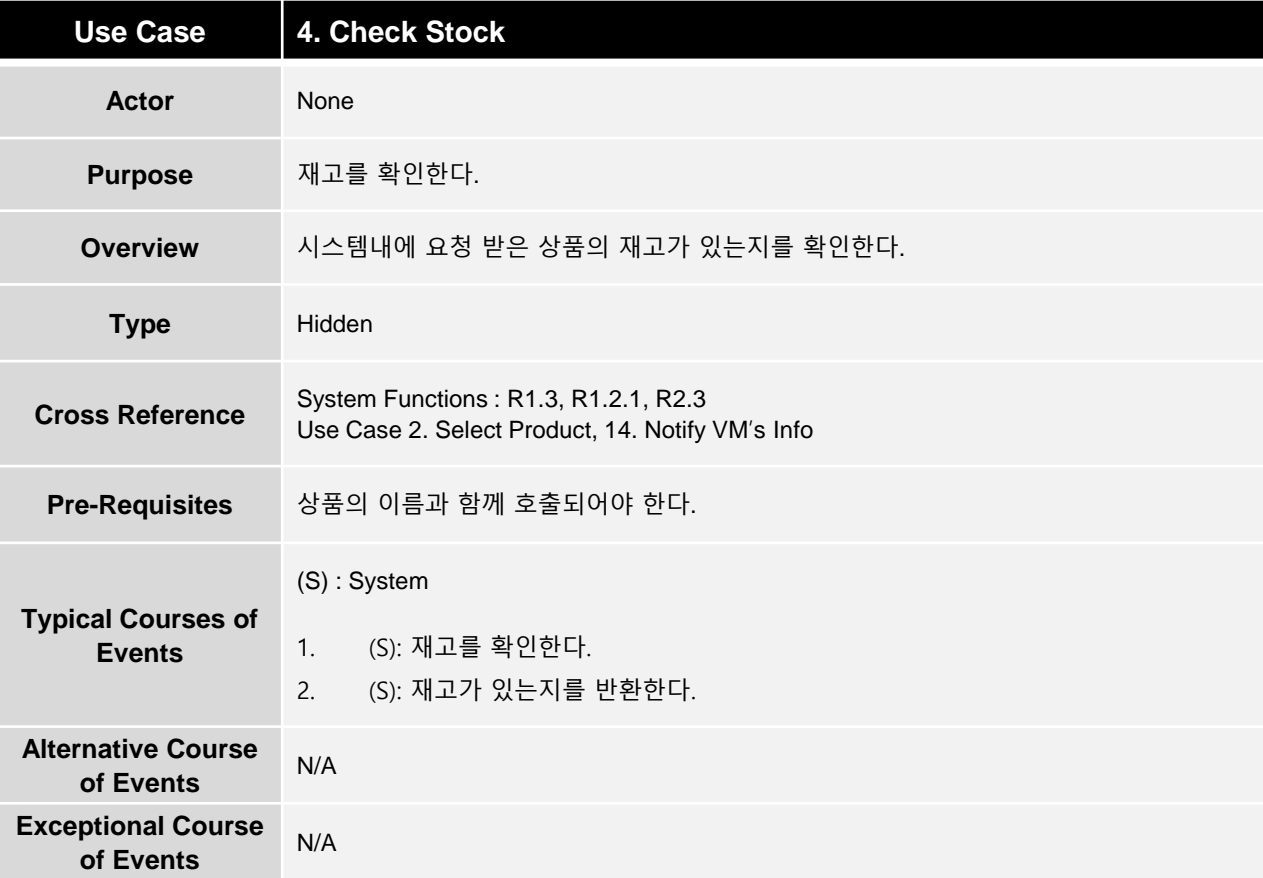

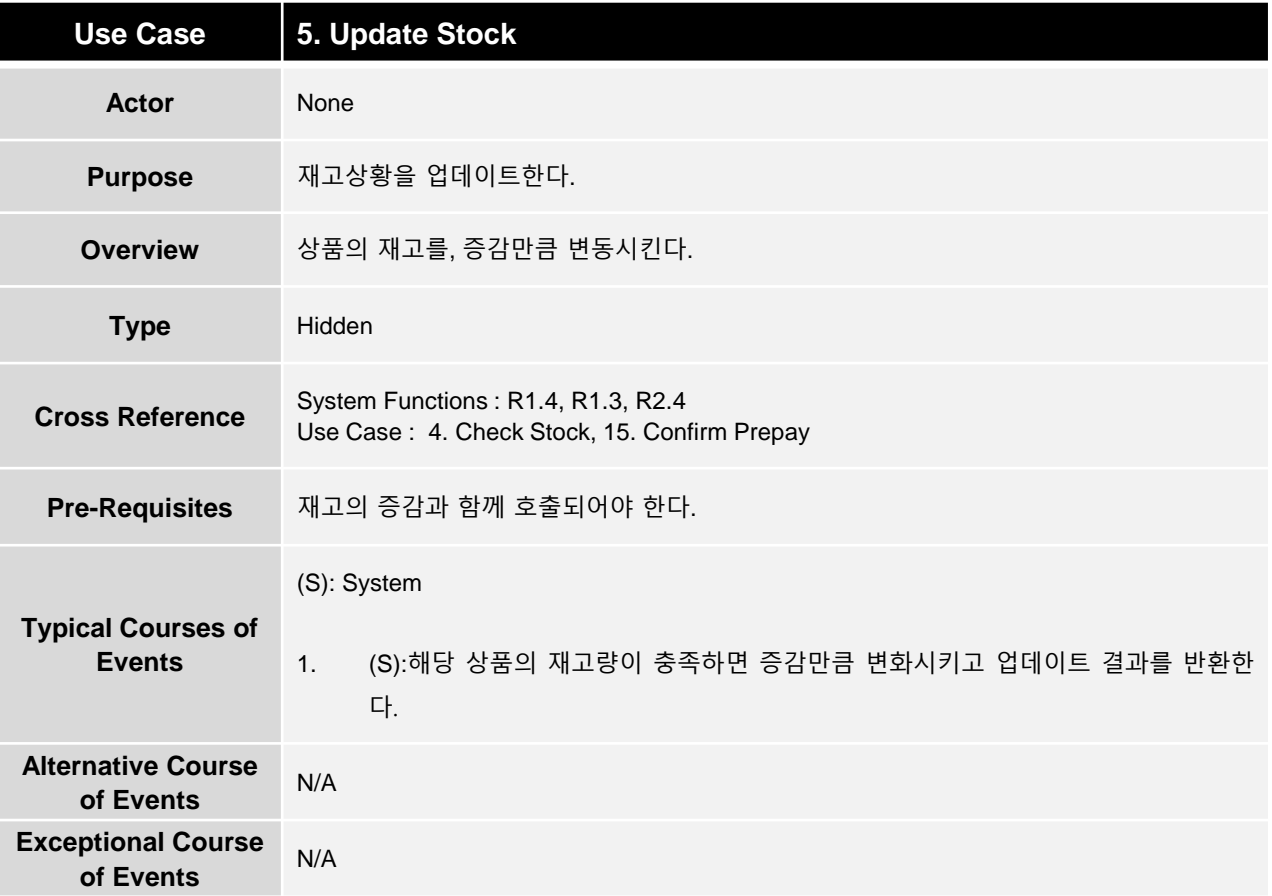

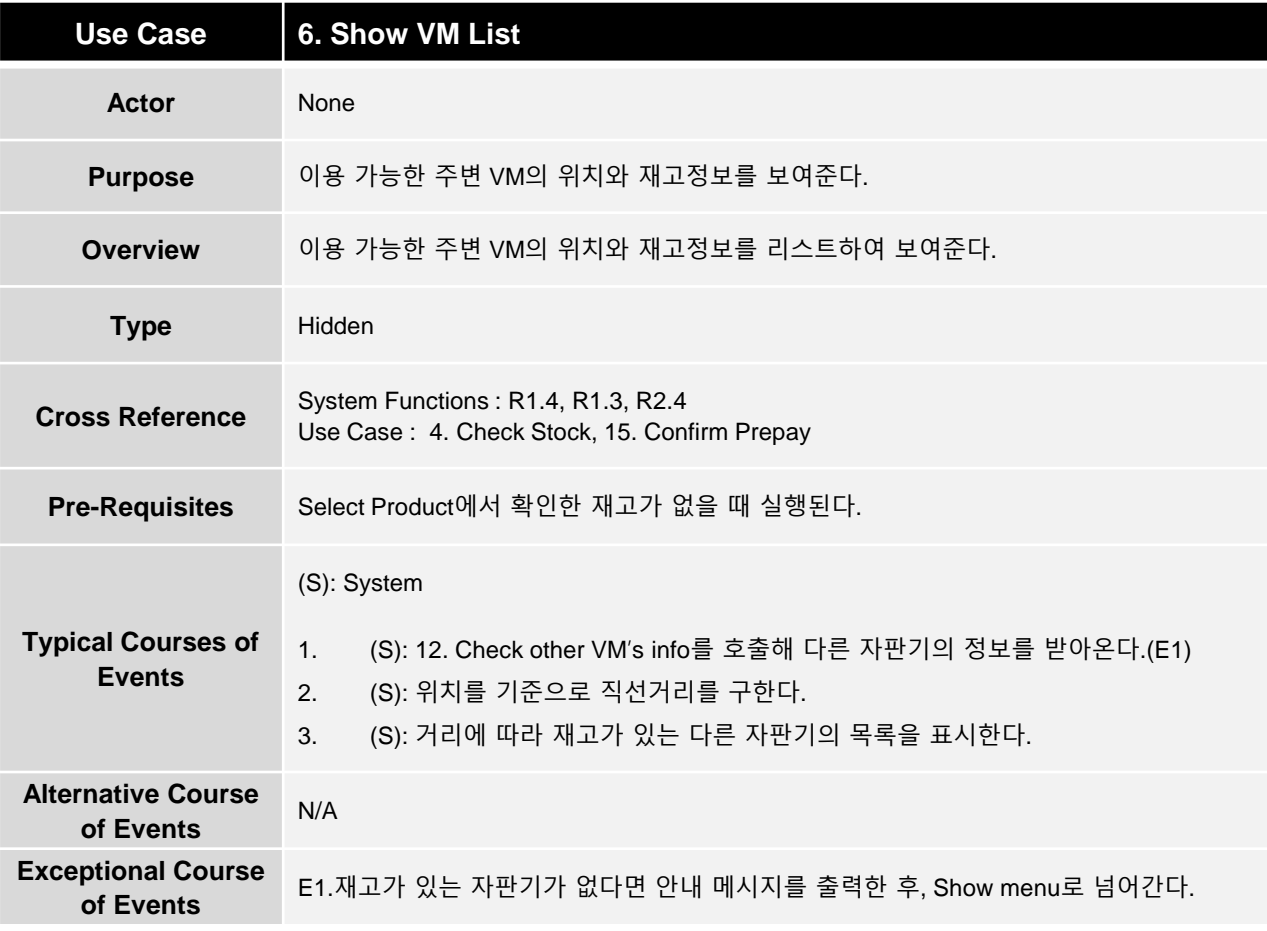

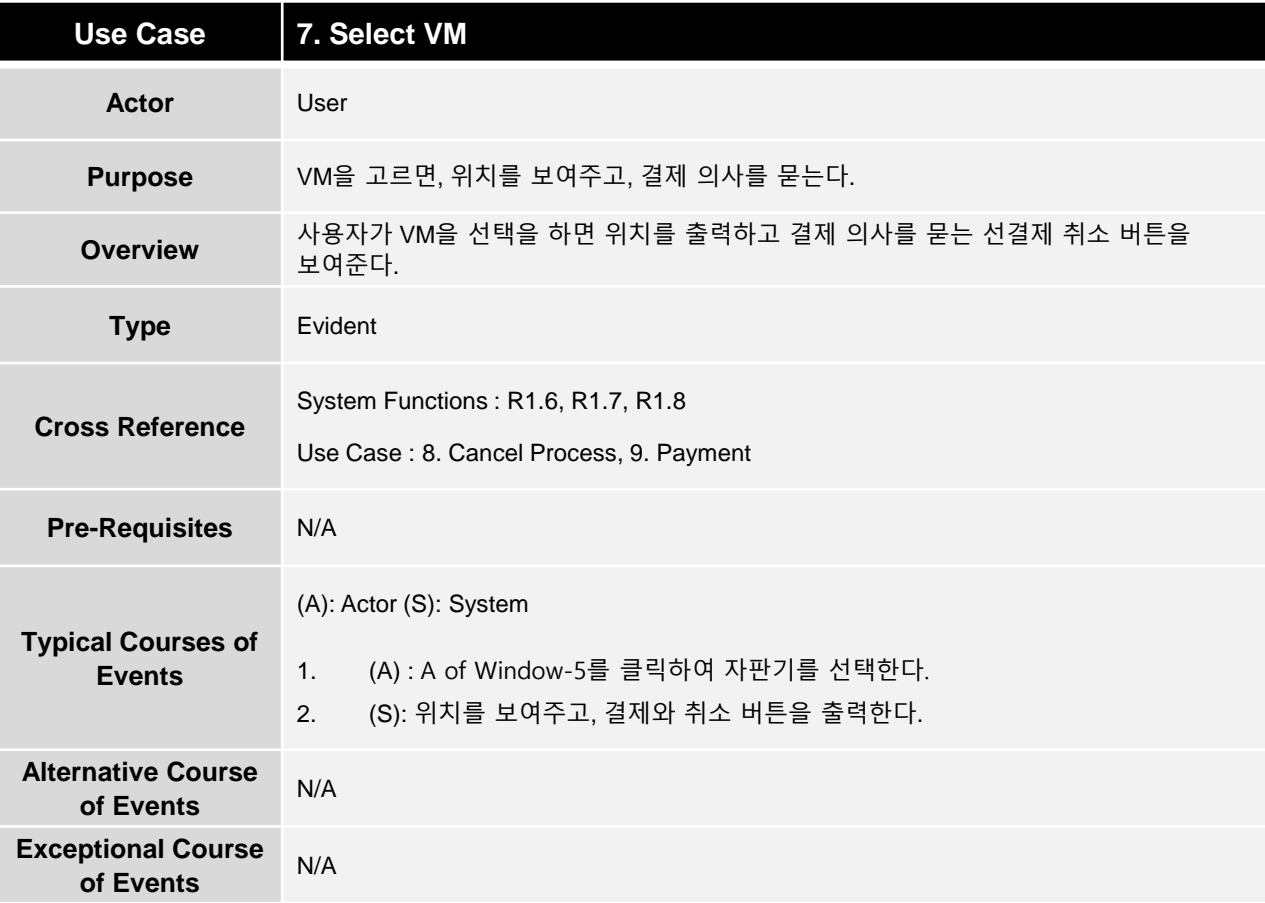

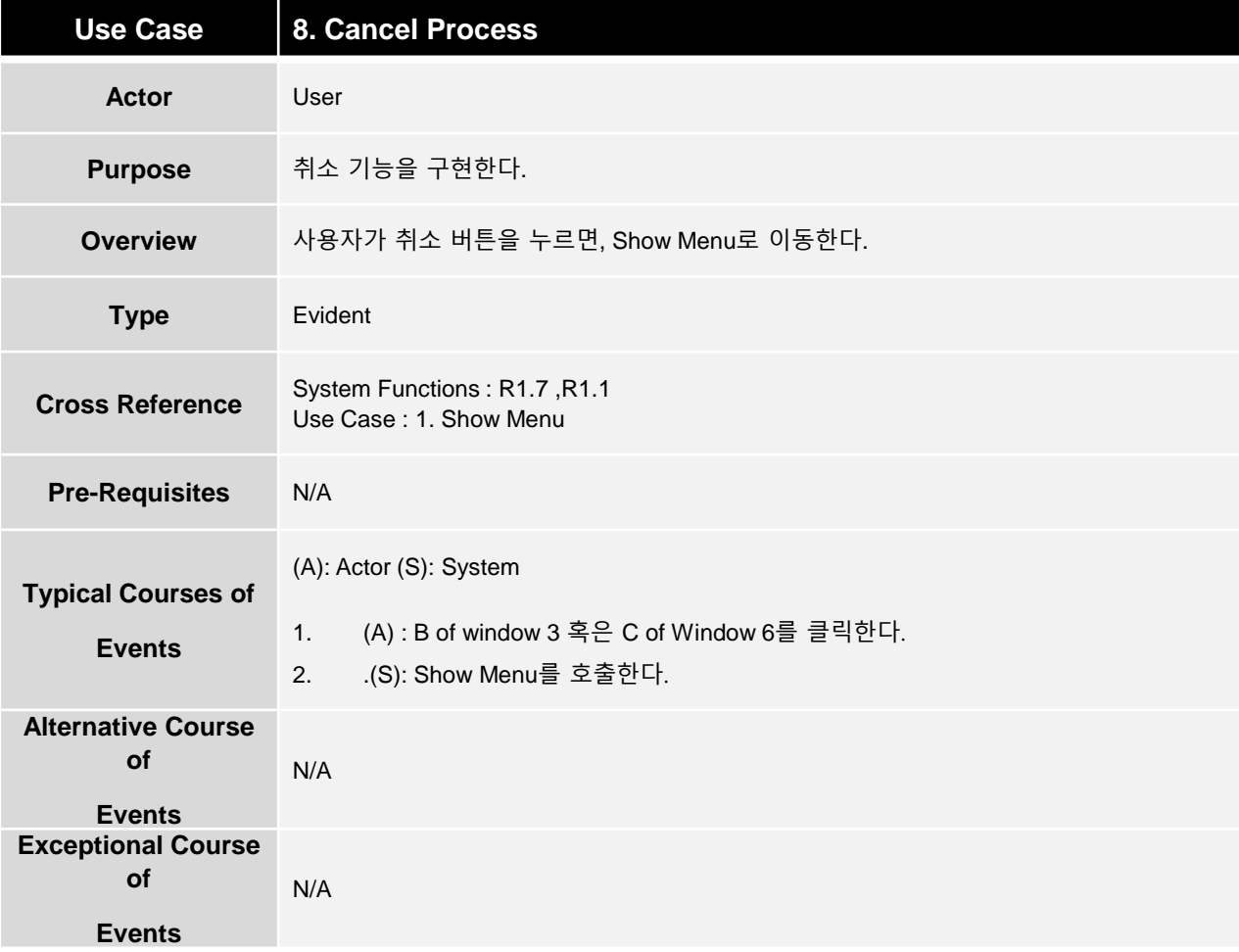

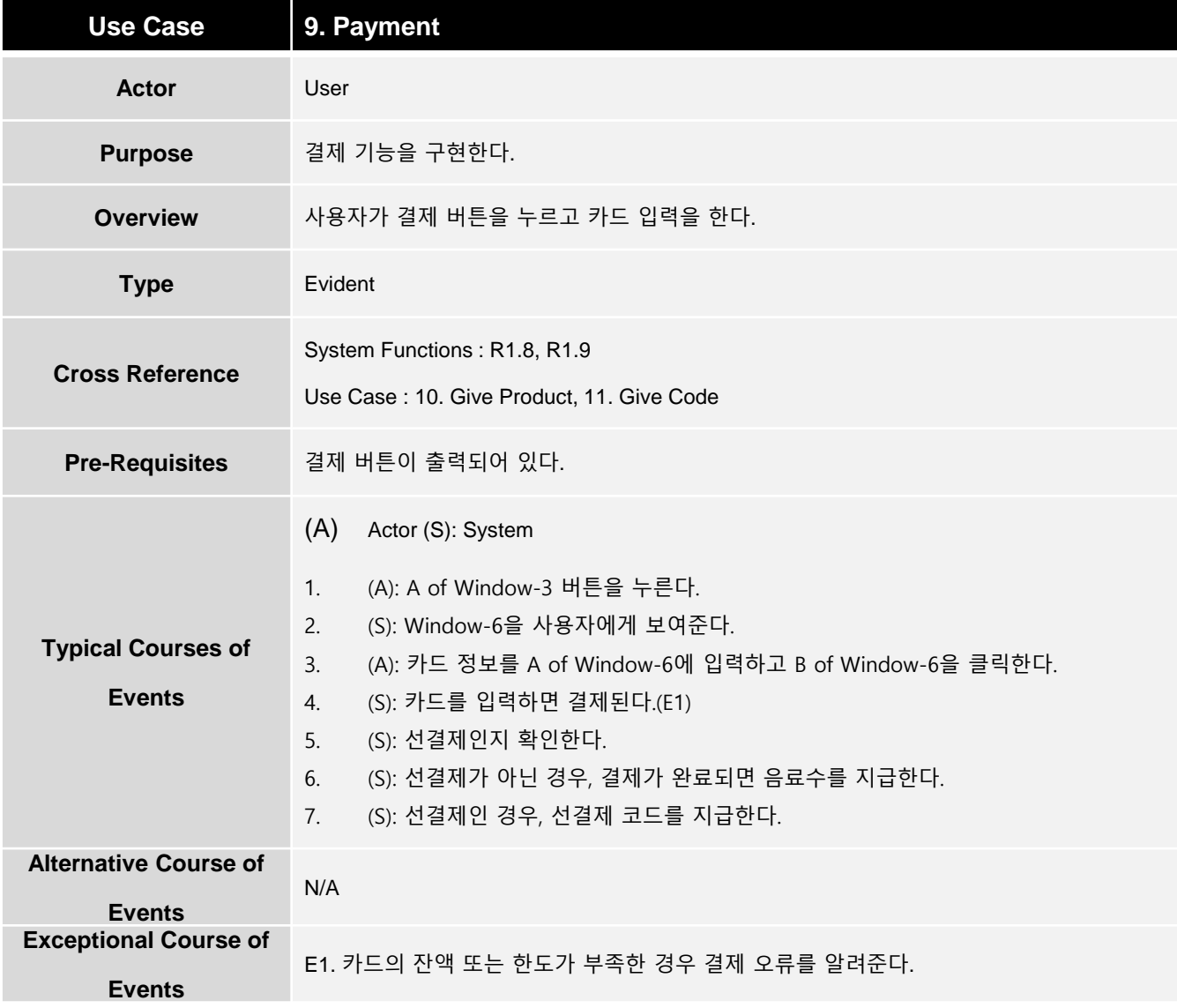

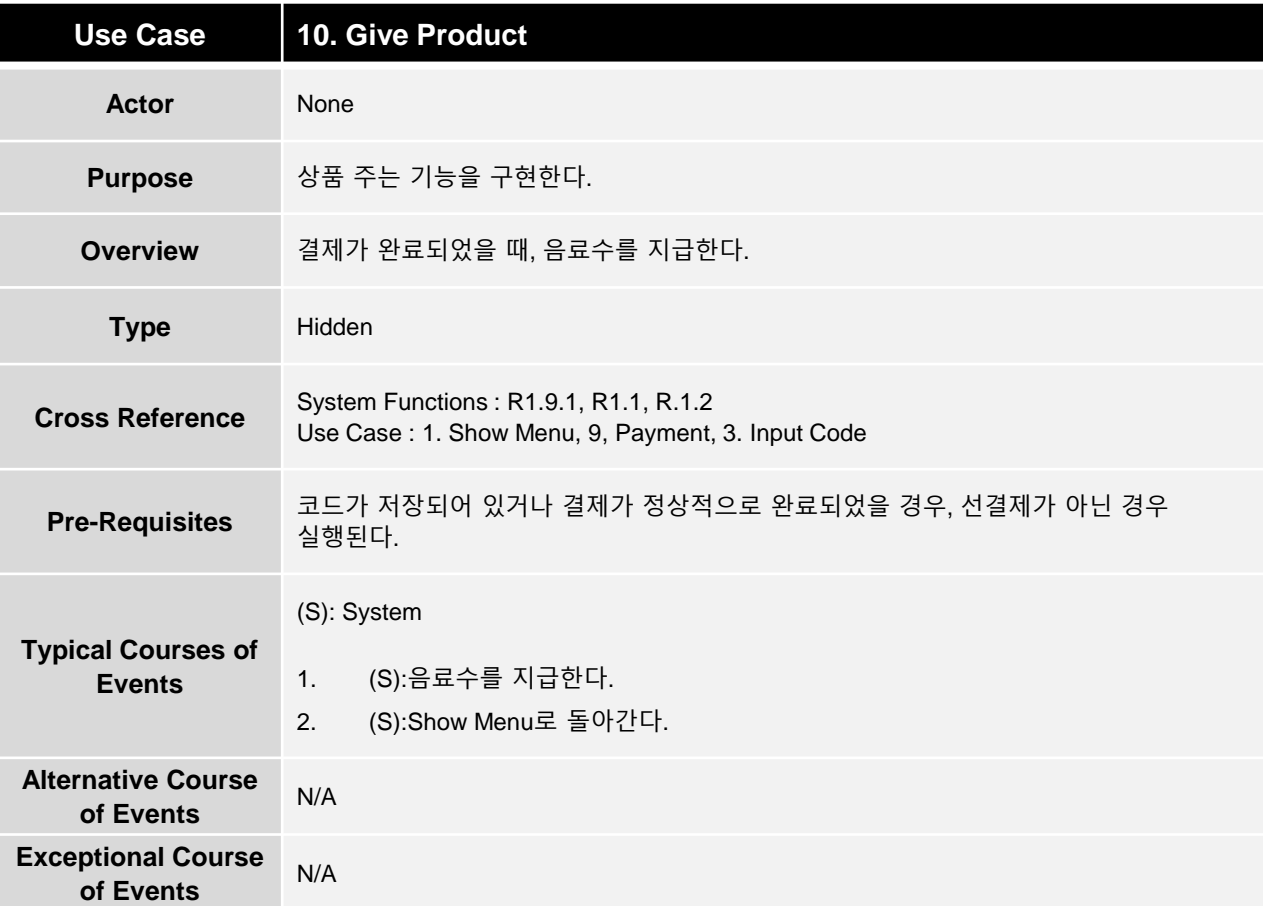

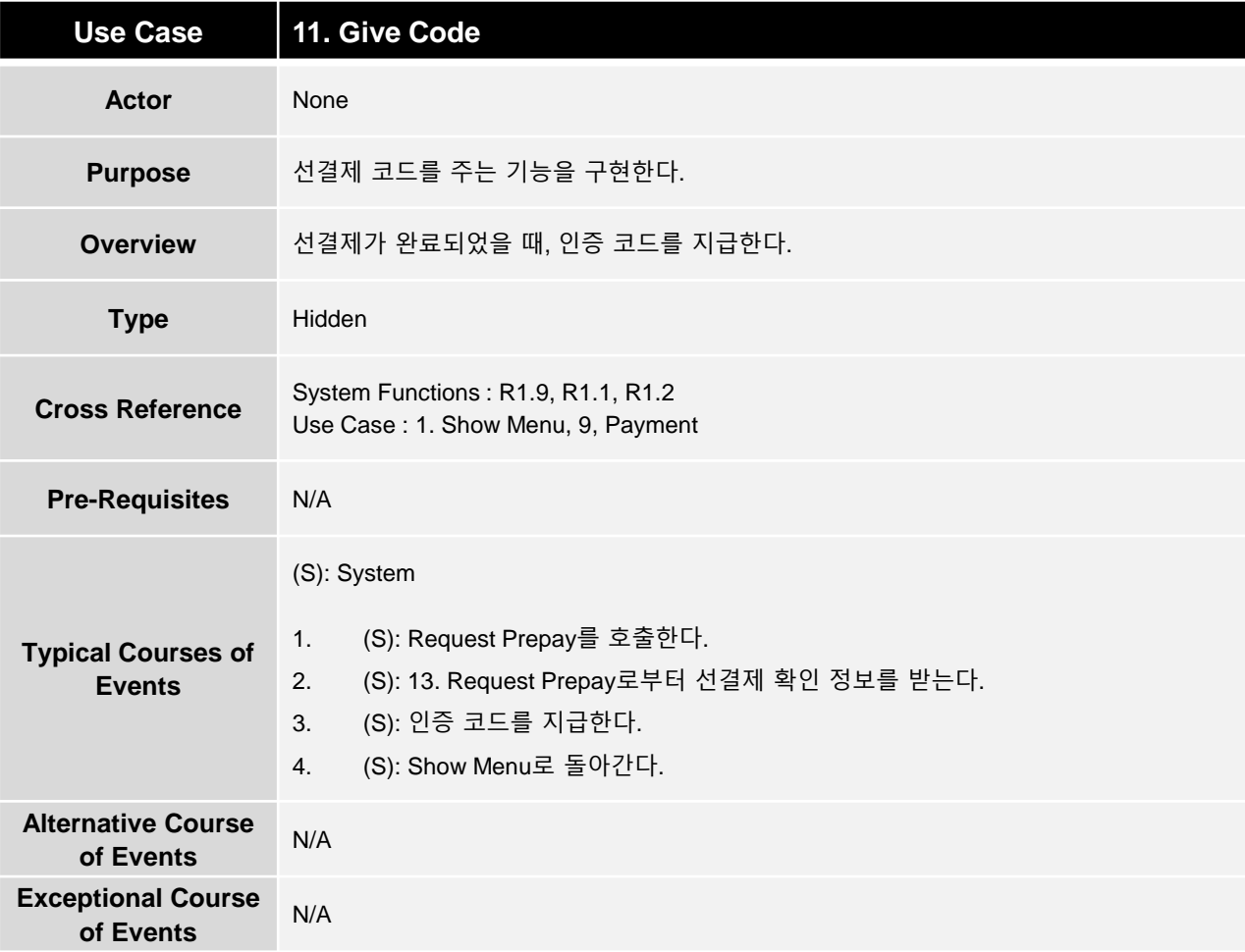

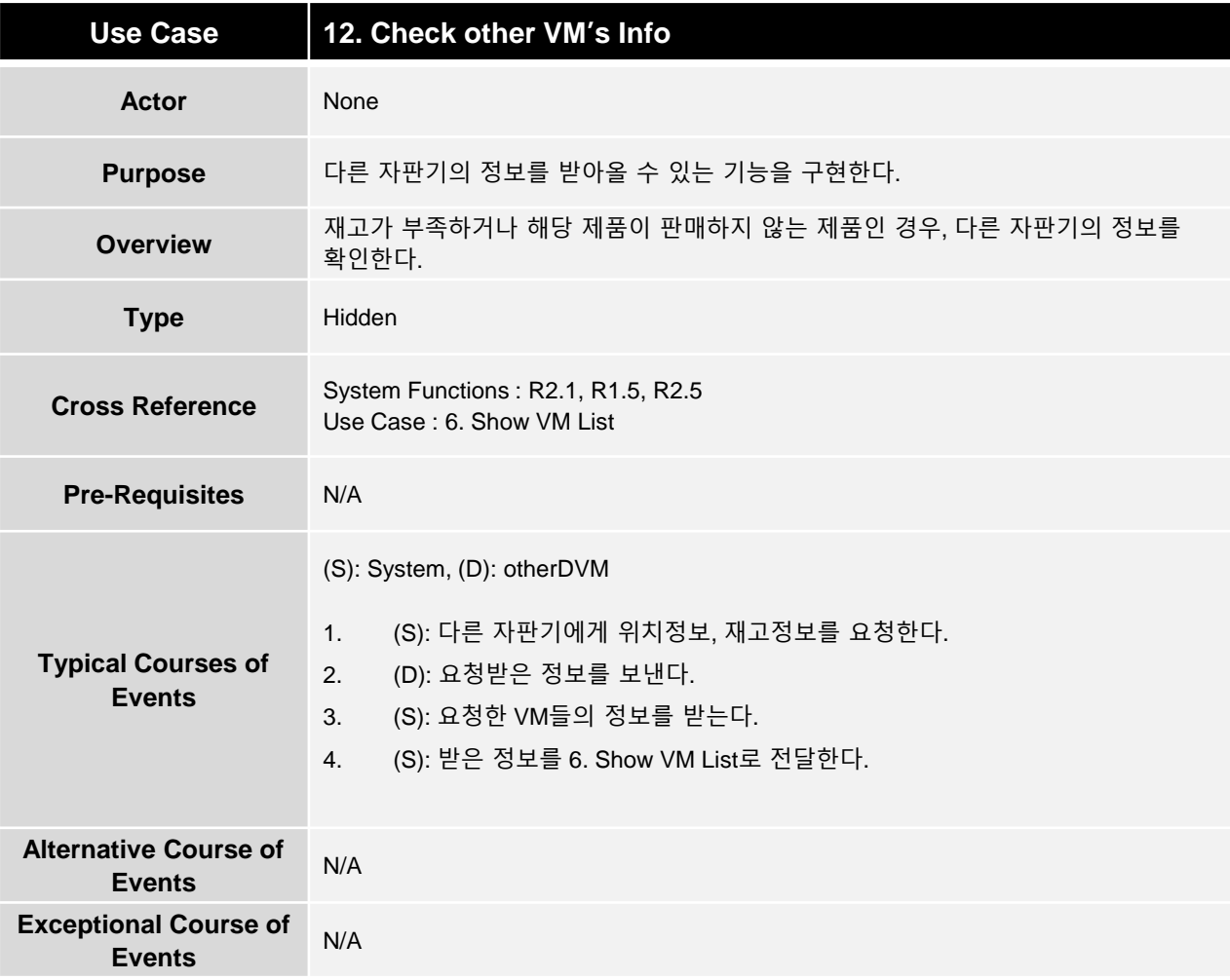

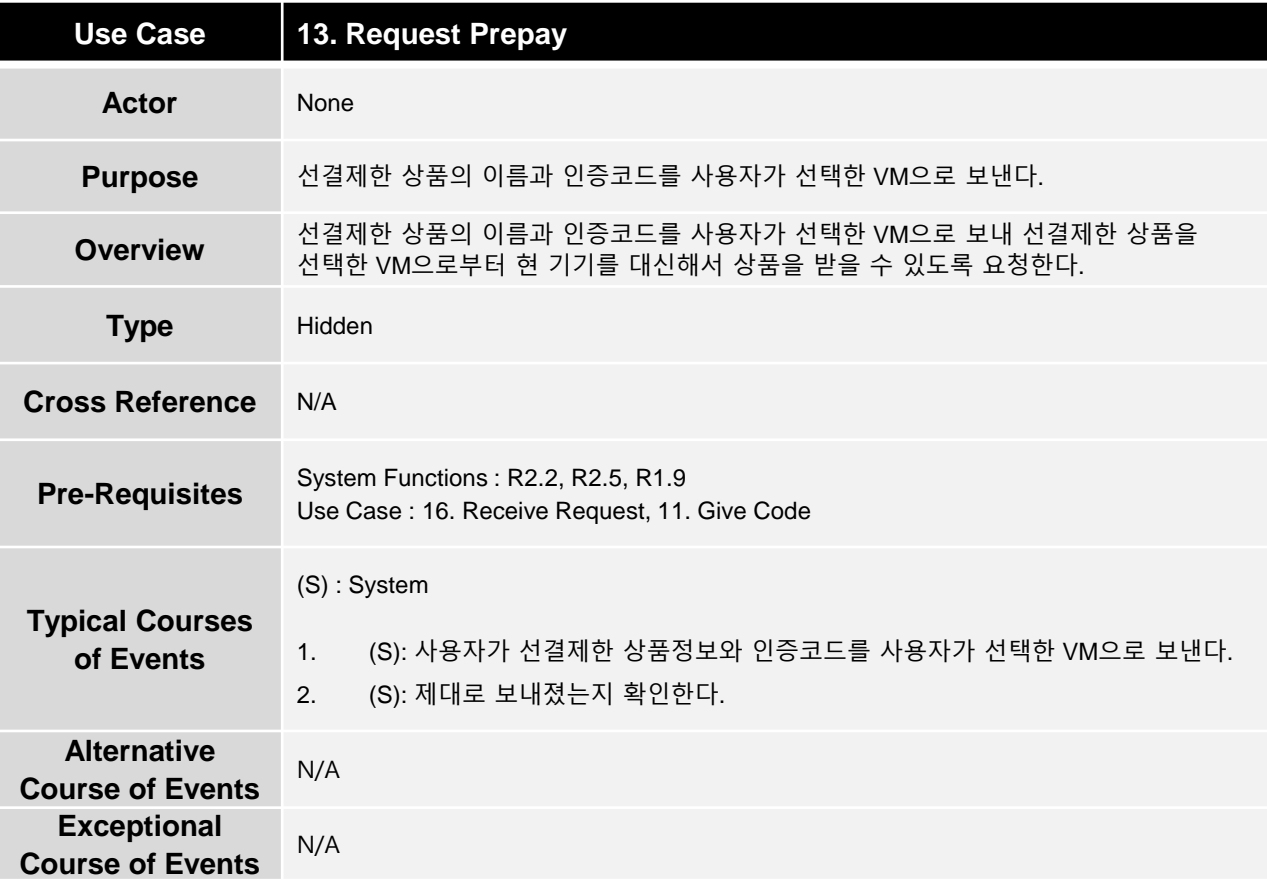

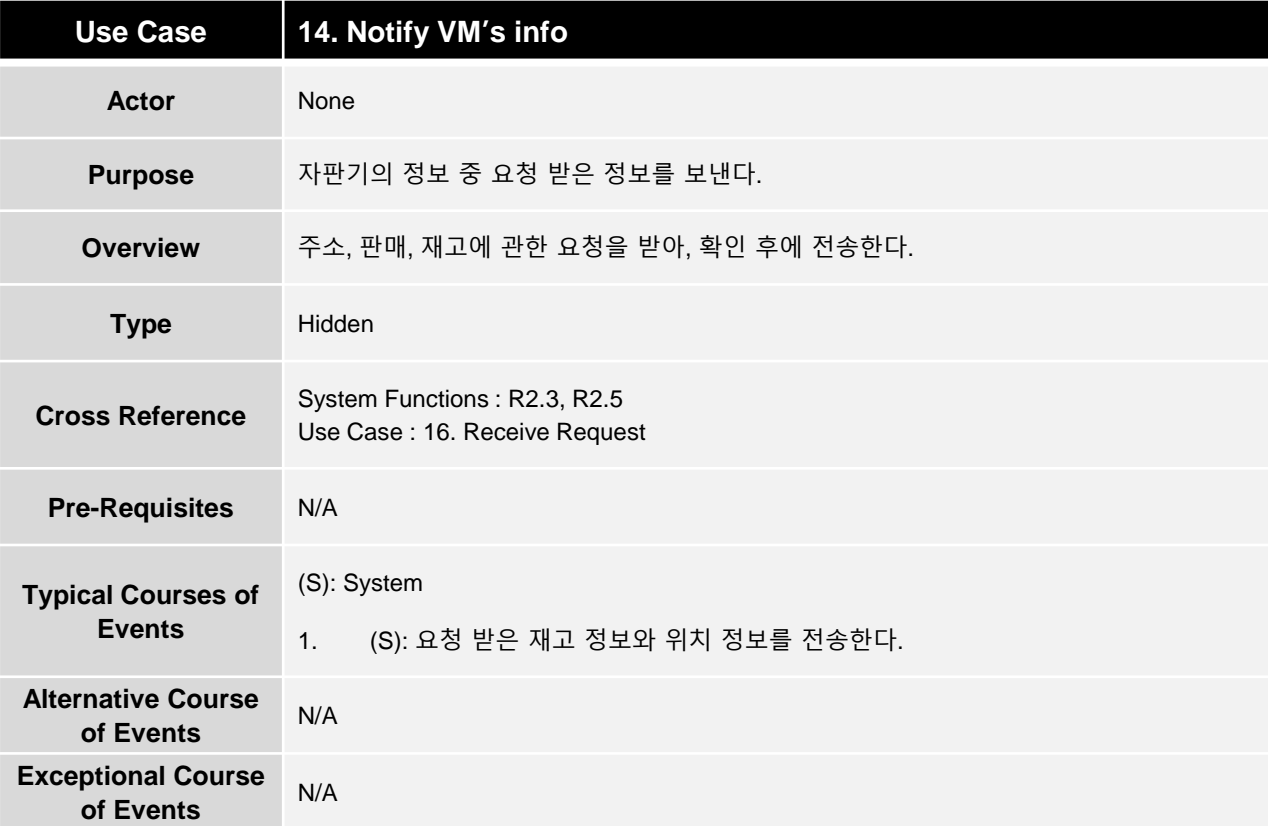

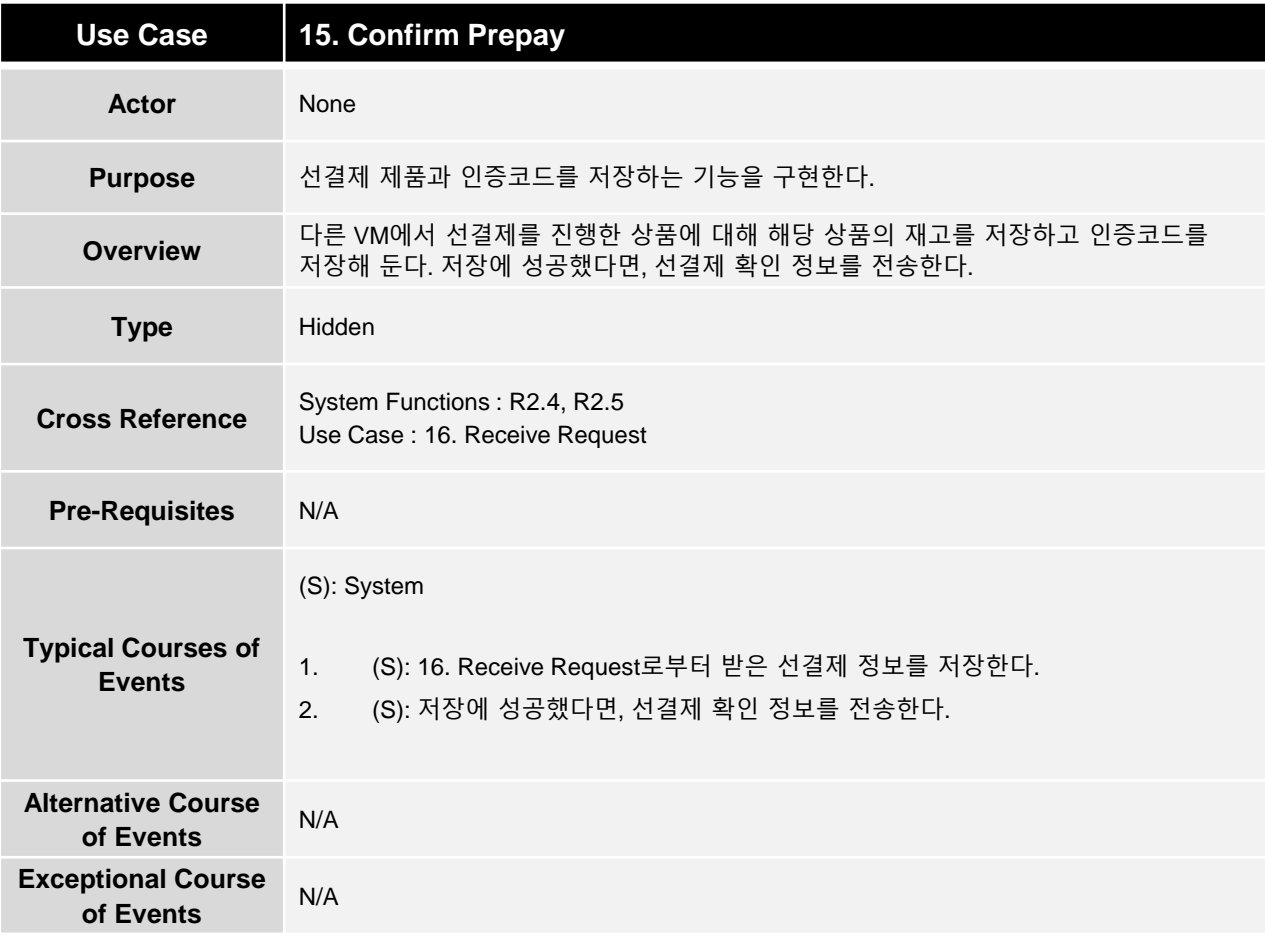

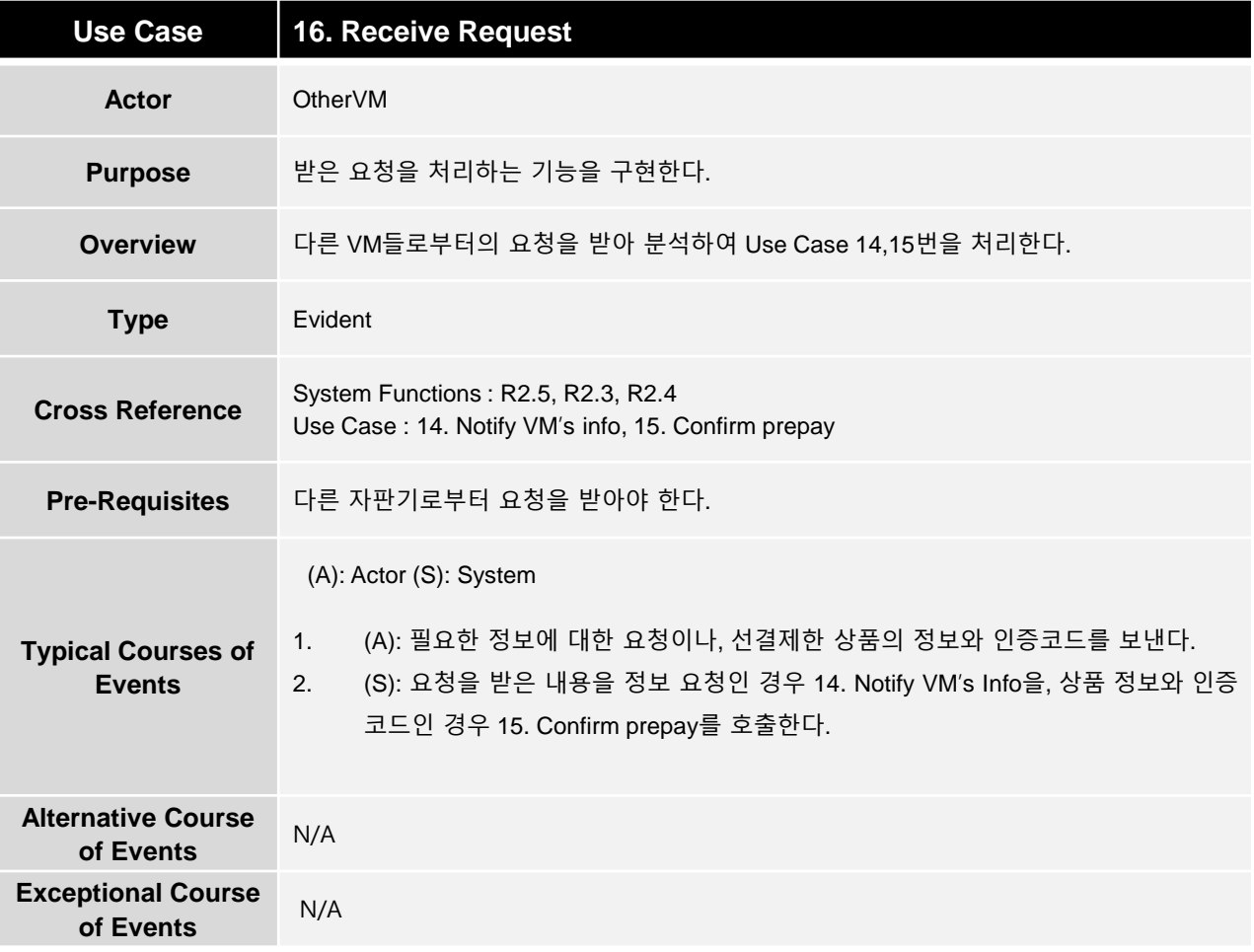

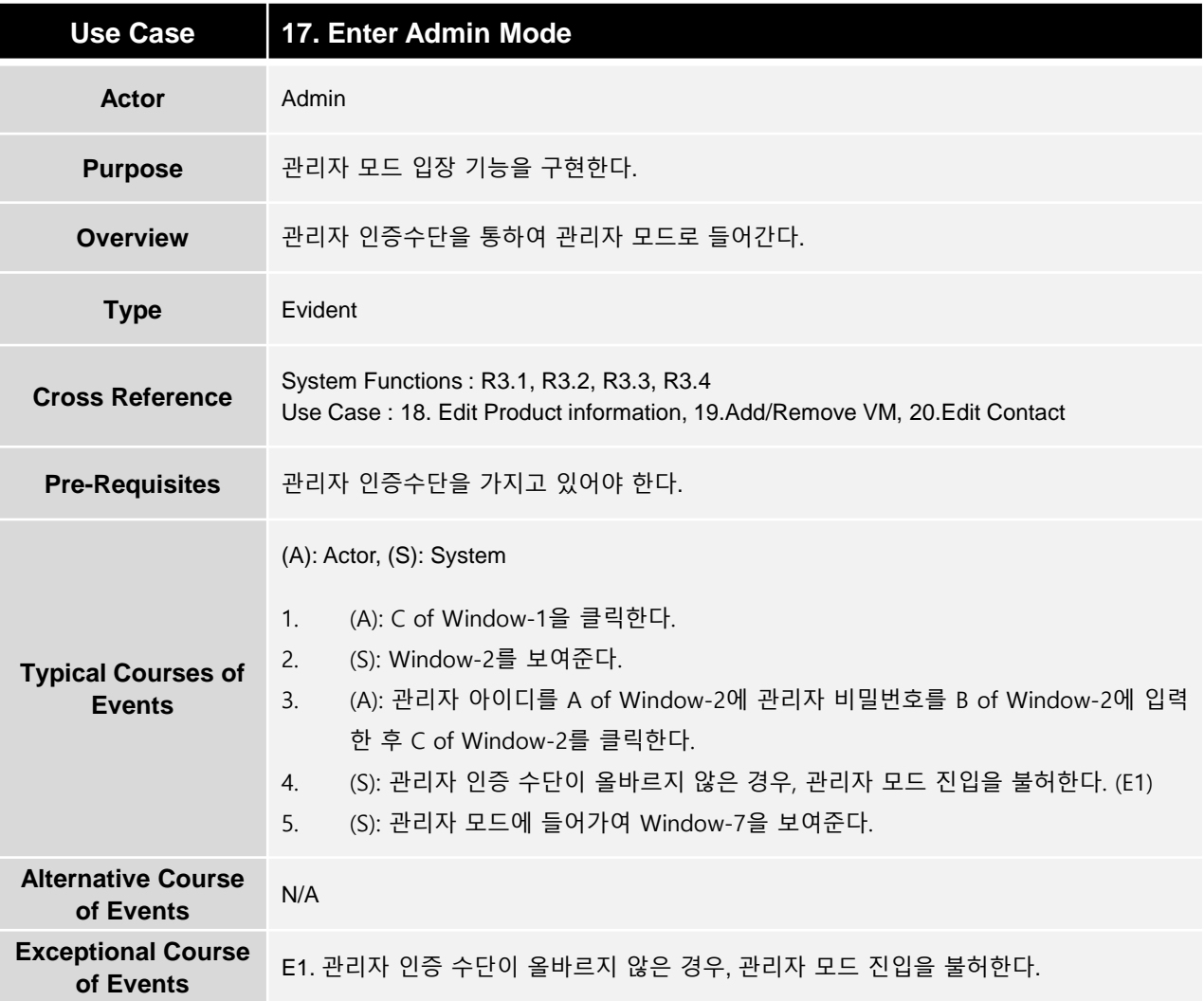

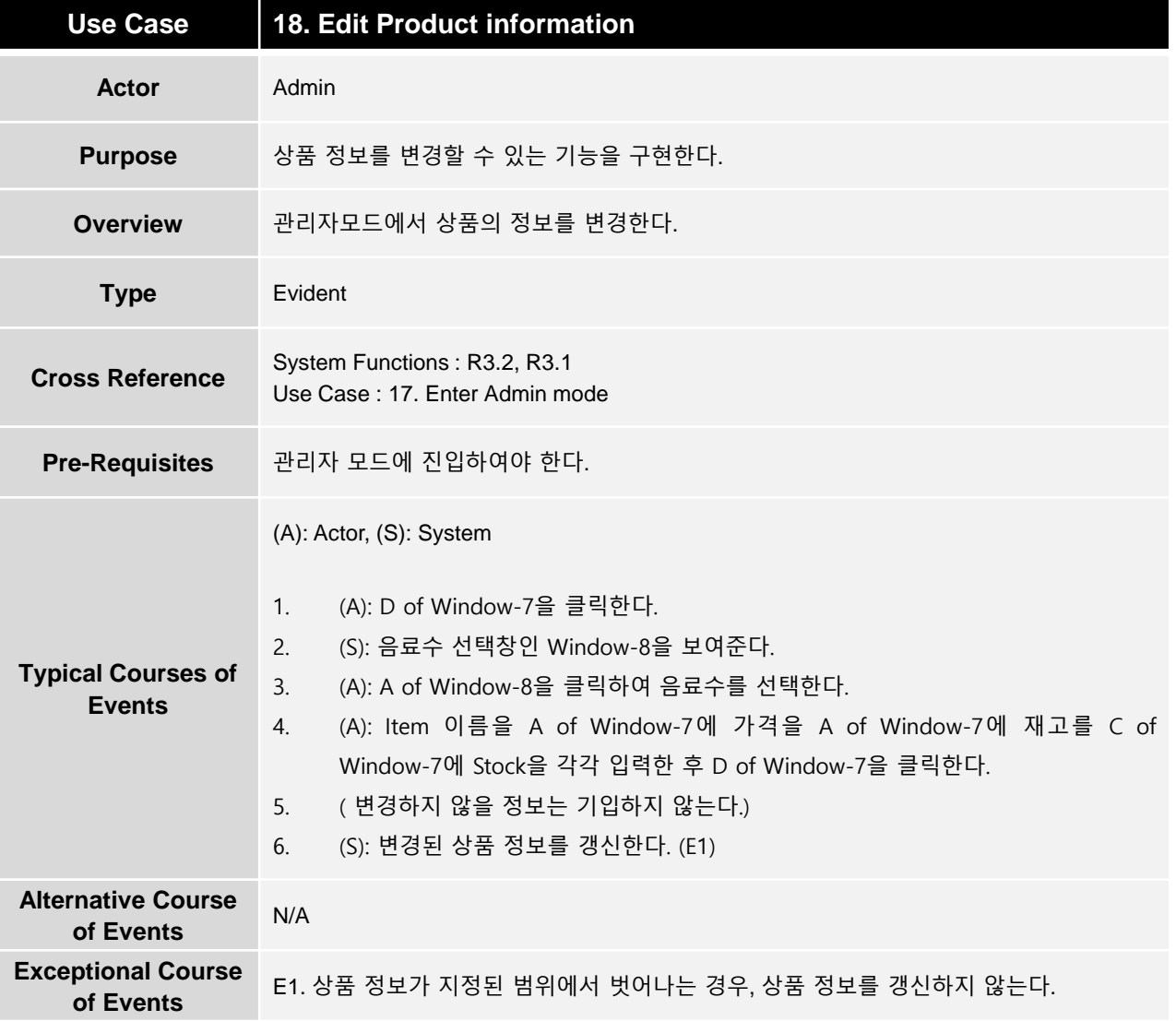

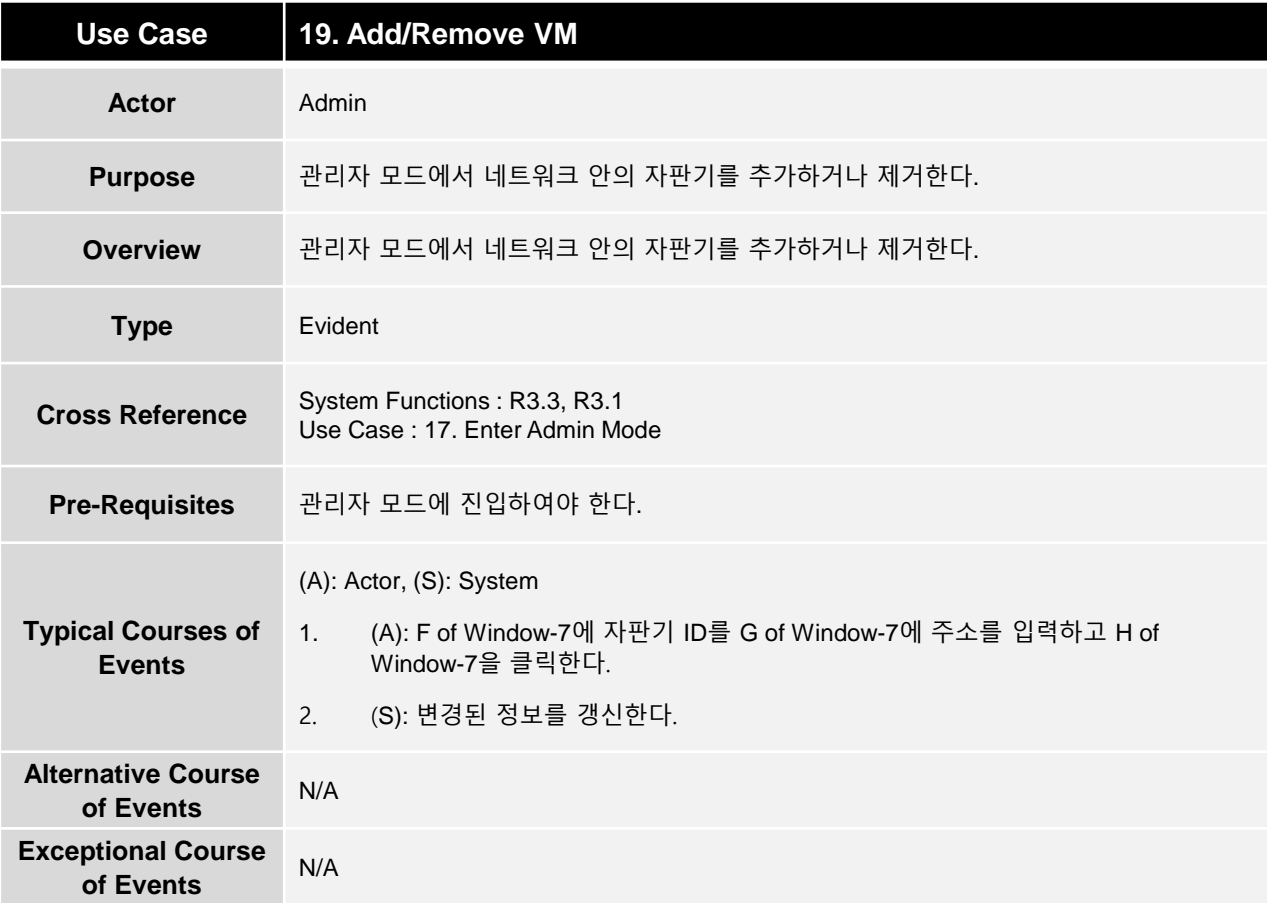

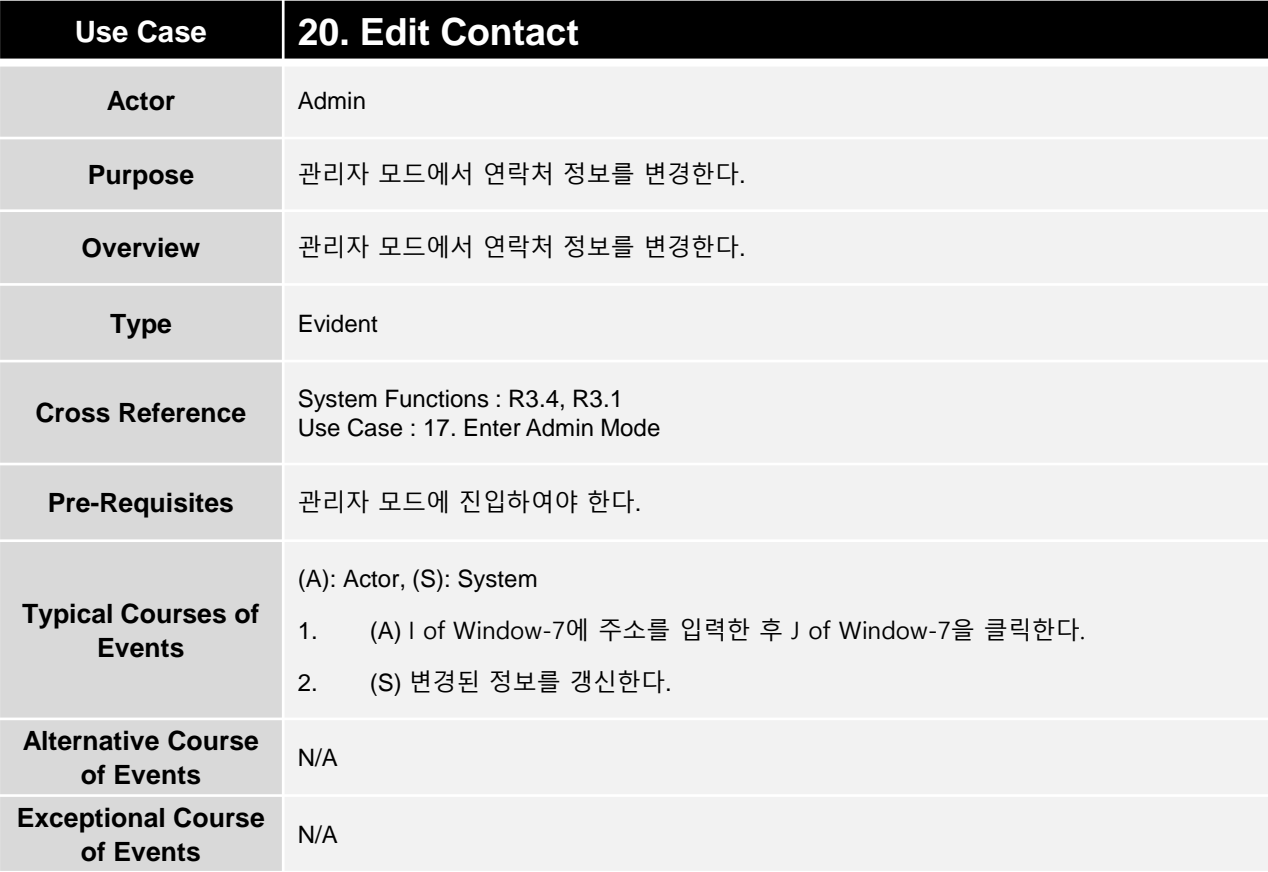

1. Show Menu 2. Select Product

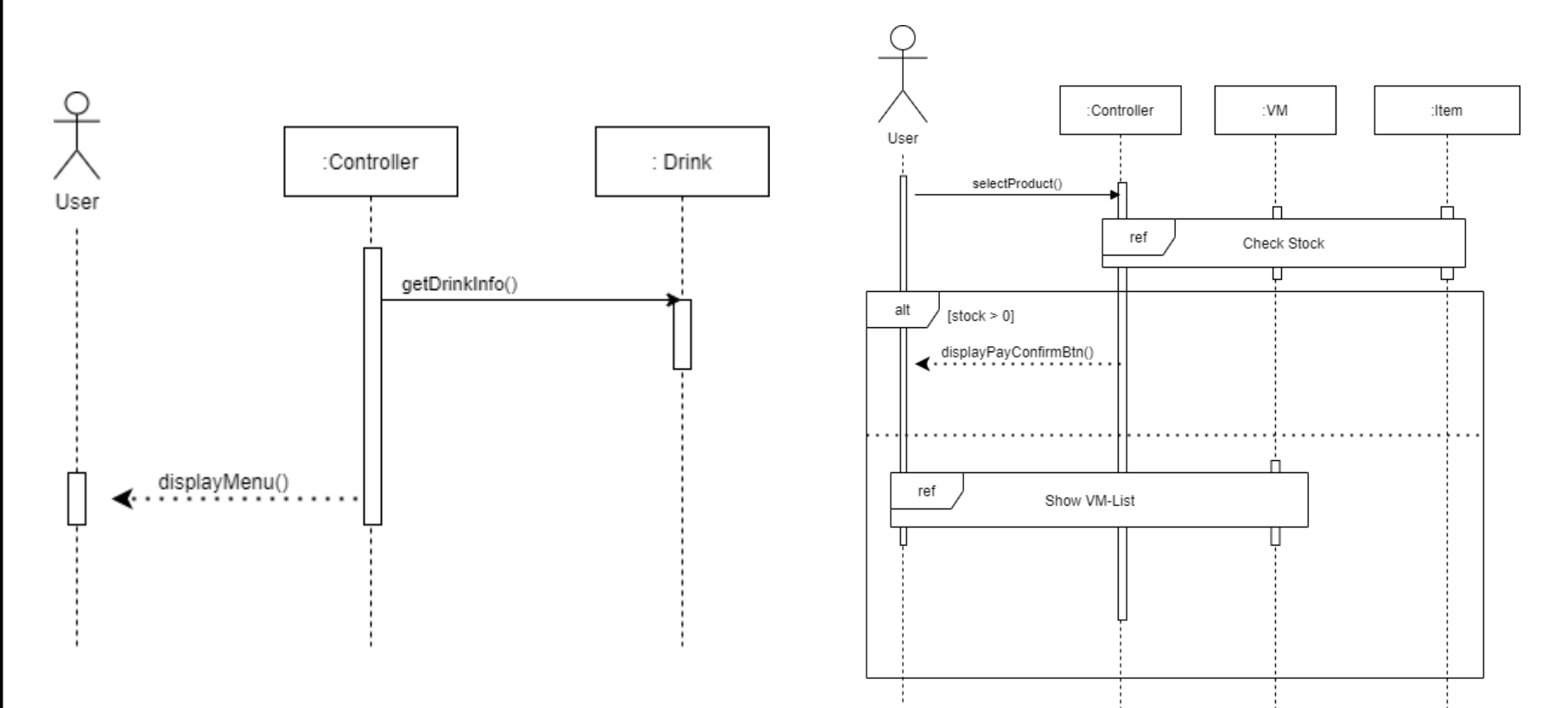

3. Input Code 4. Check Stock

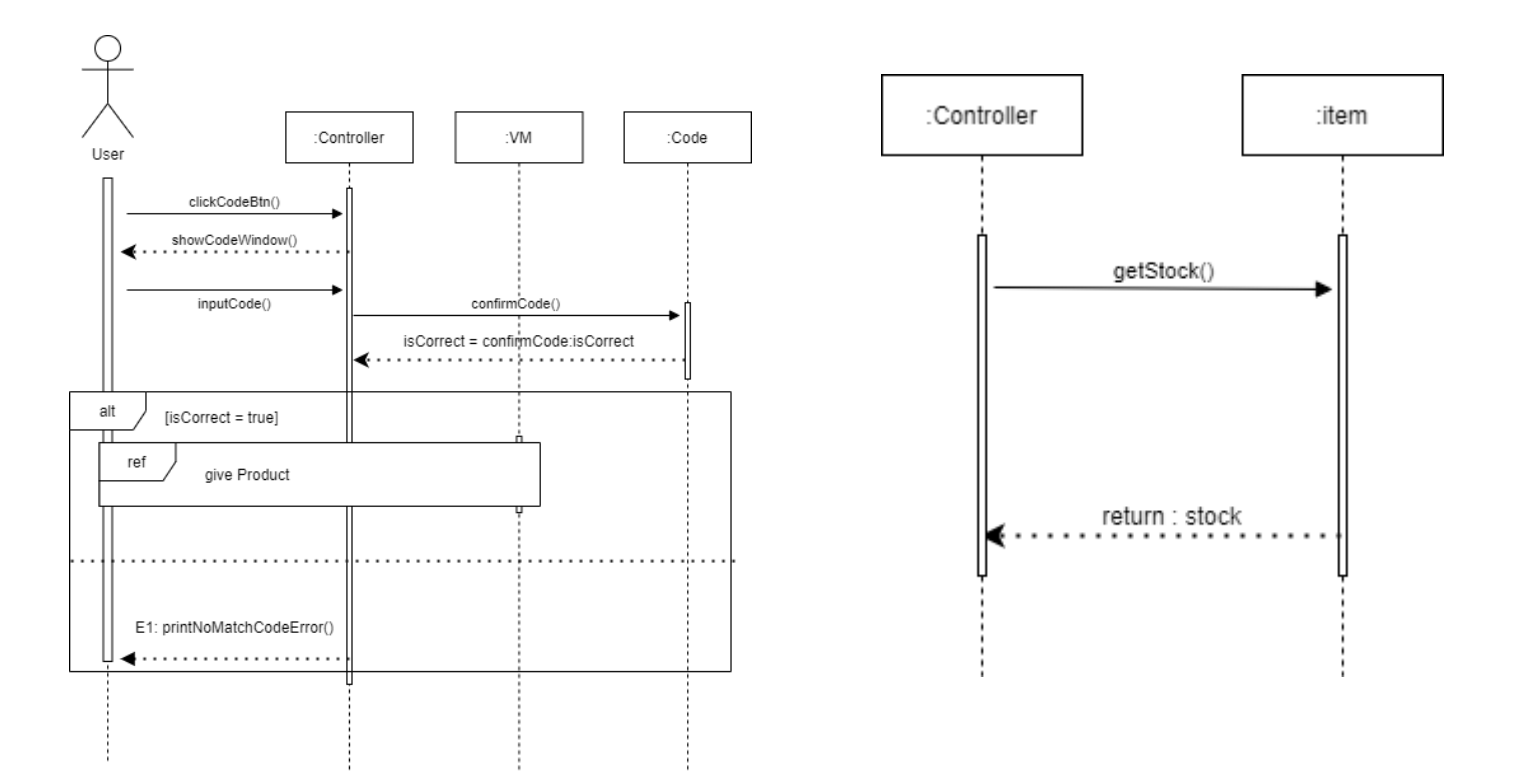

#### 5. Update Stock 6. Show VM-List

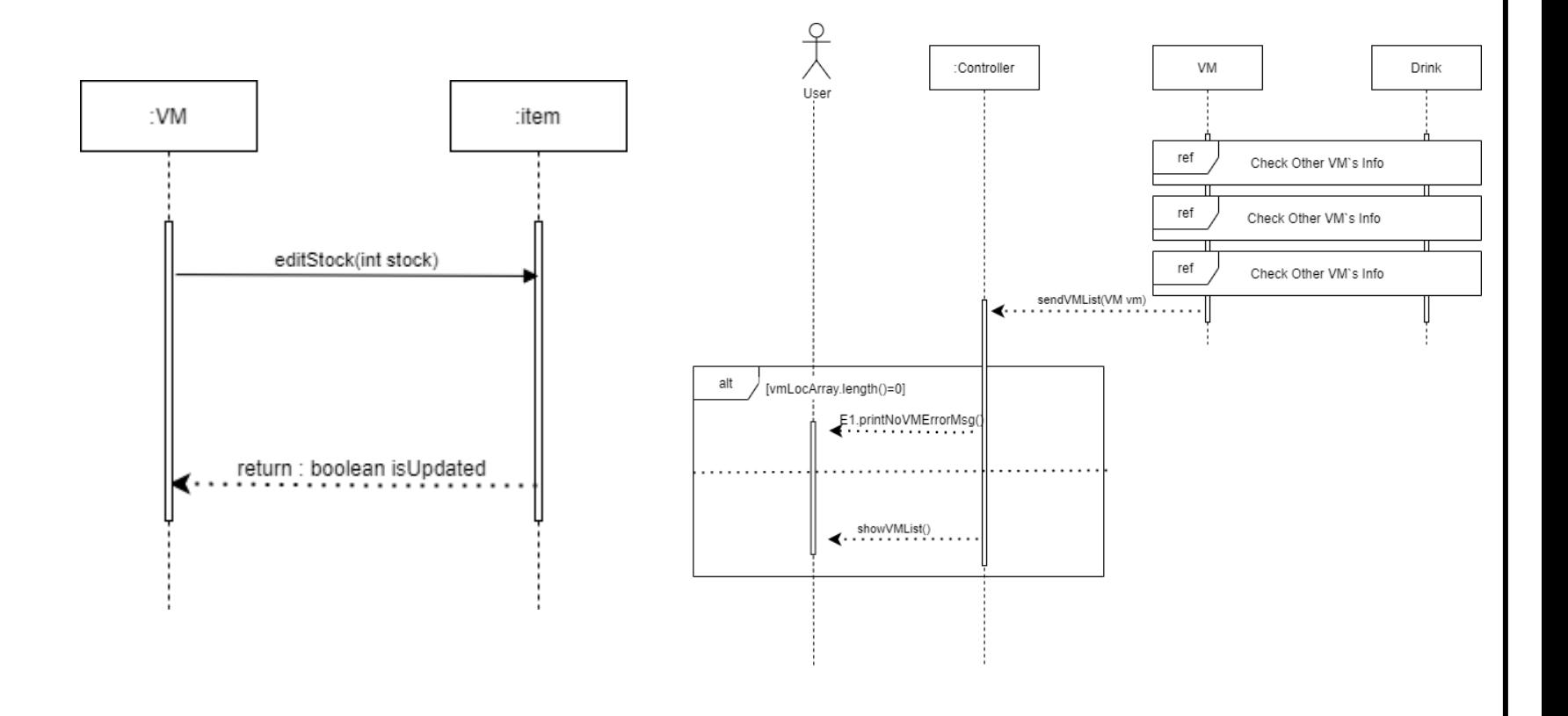

#### **2043 – Define Interaction Diagrams** 7. Select VM 8. Cancel Process ♀ :Controller Drink User VM :Controller User clickCancelBtn() clickVM() getVMInfo() displayVMWindows() ref Show Menu

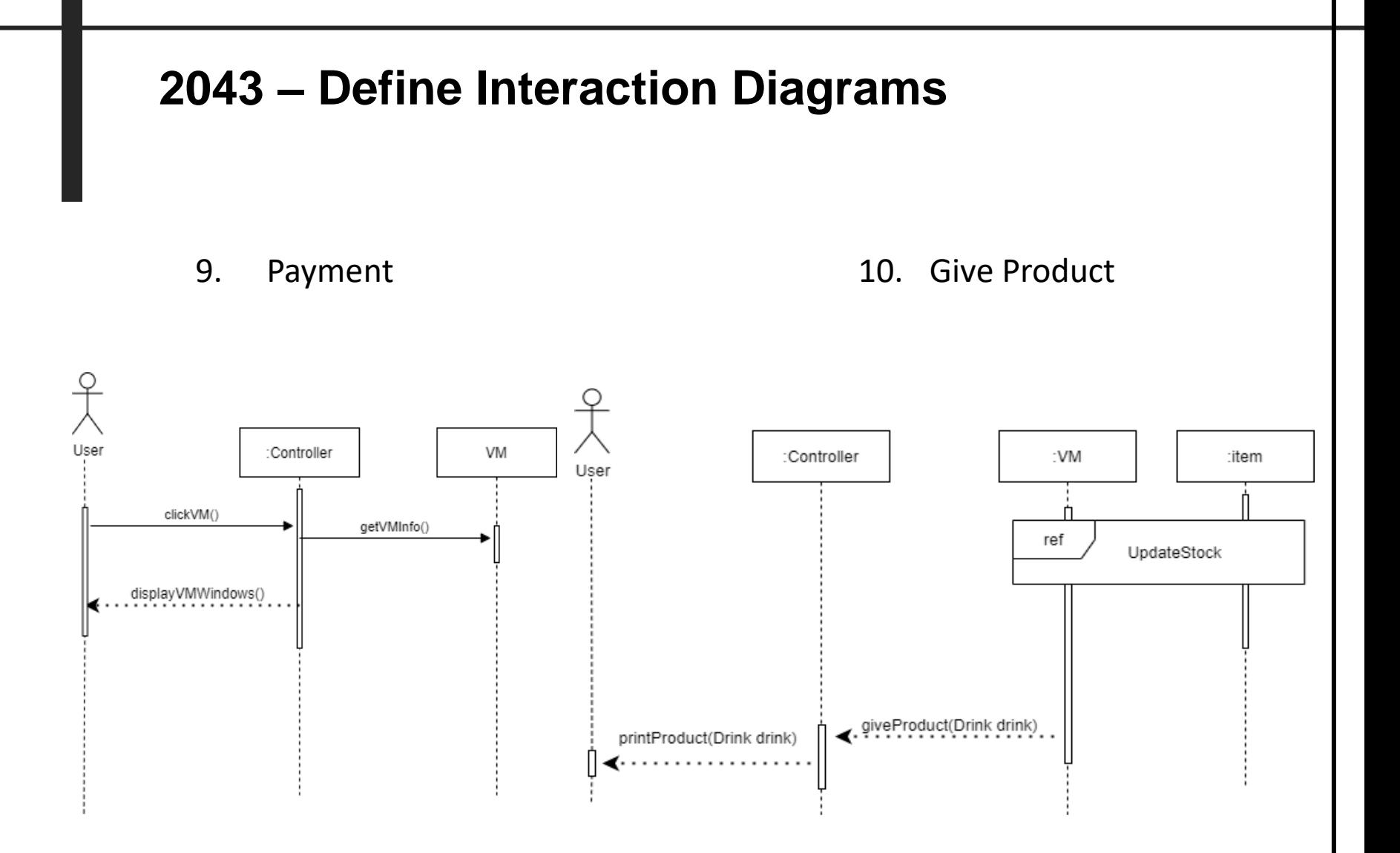

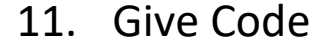

11. Give Code 12. Check otherVM's Info

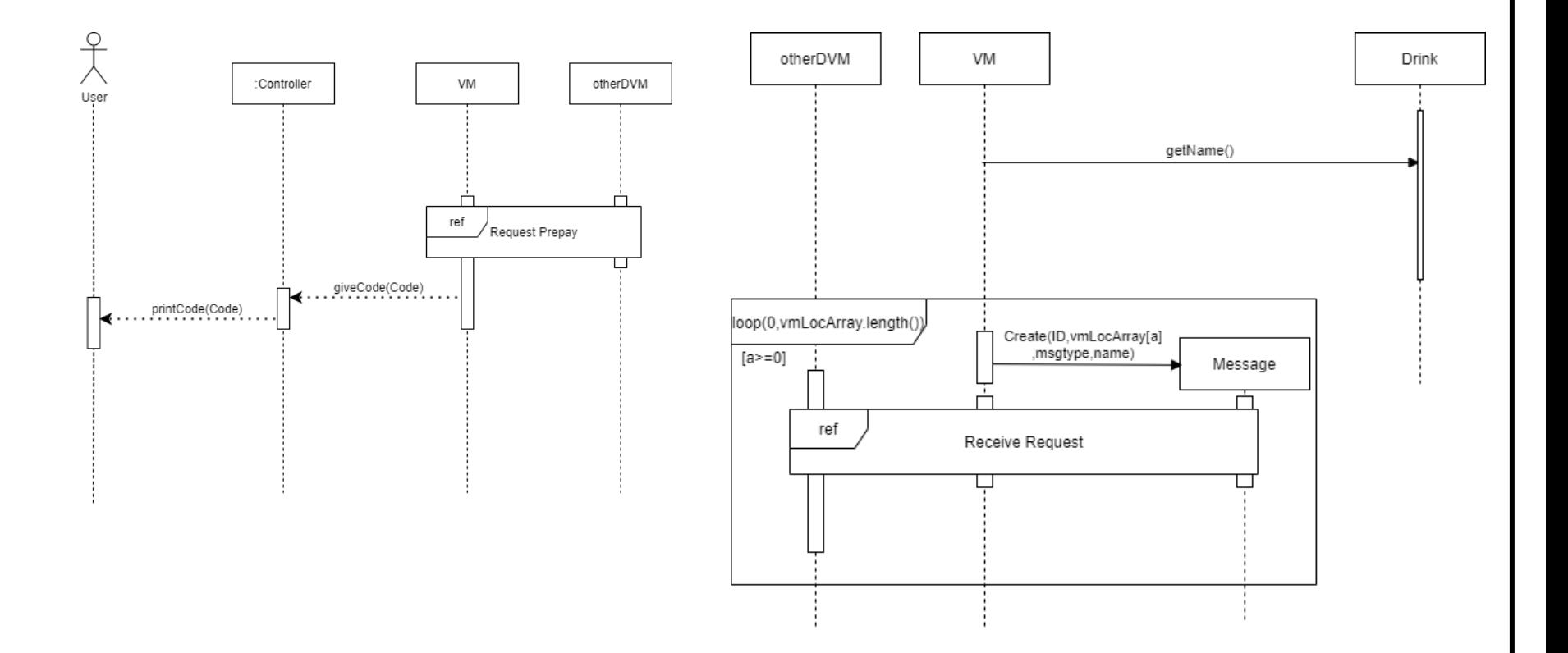

13. Request Prepay

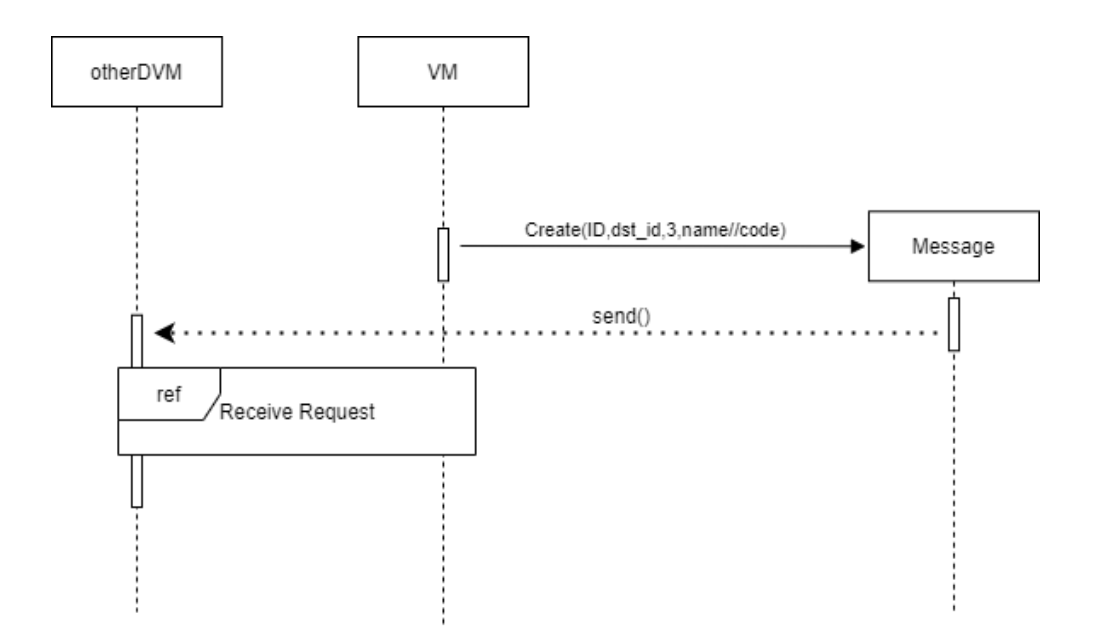

14. Notify VM's Info

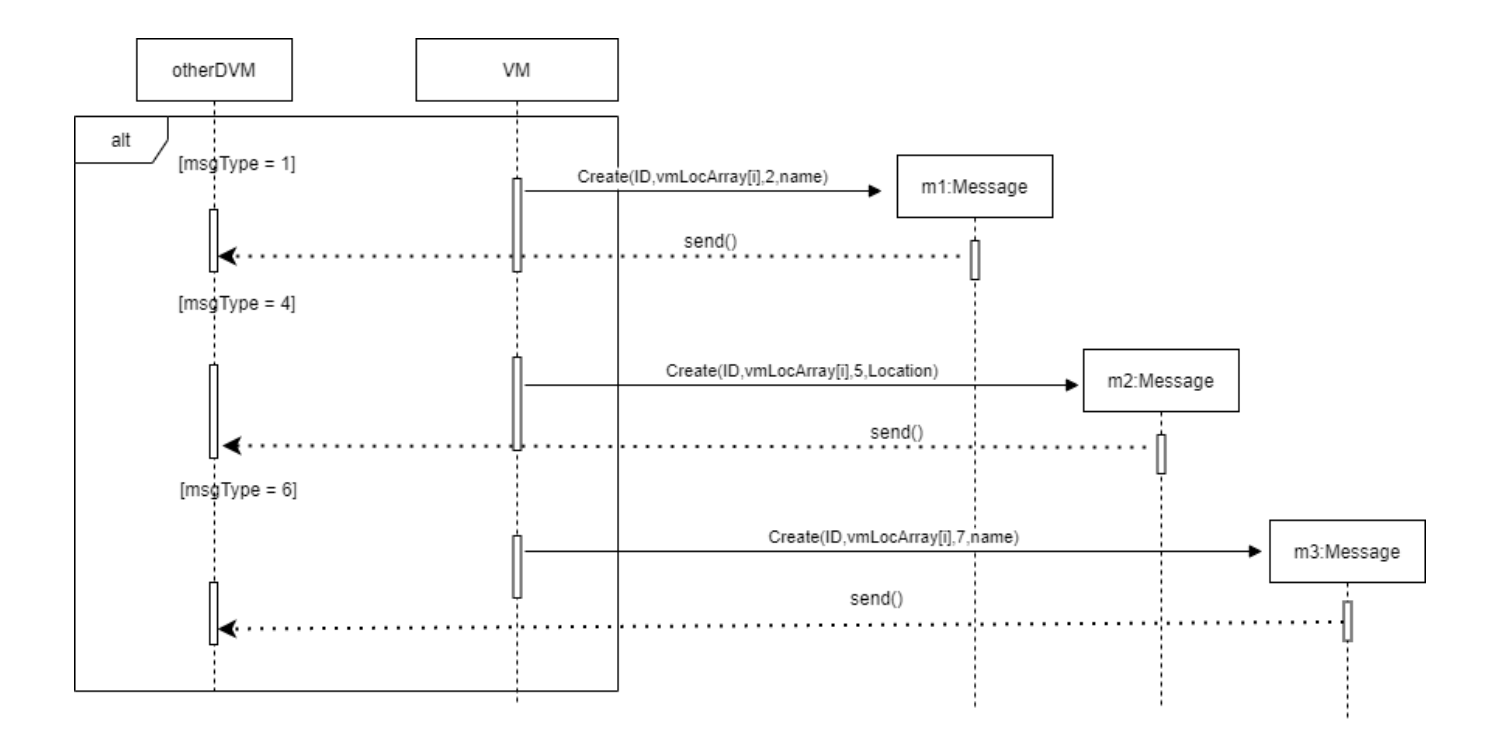

#### 15. Confirm Prepay

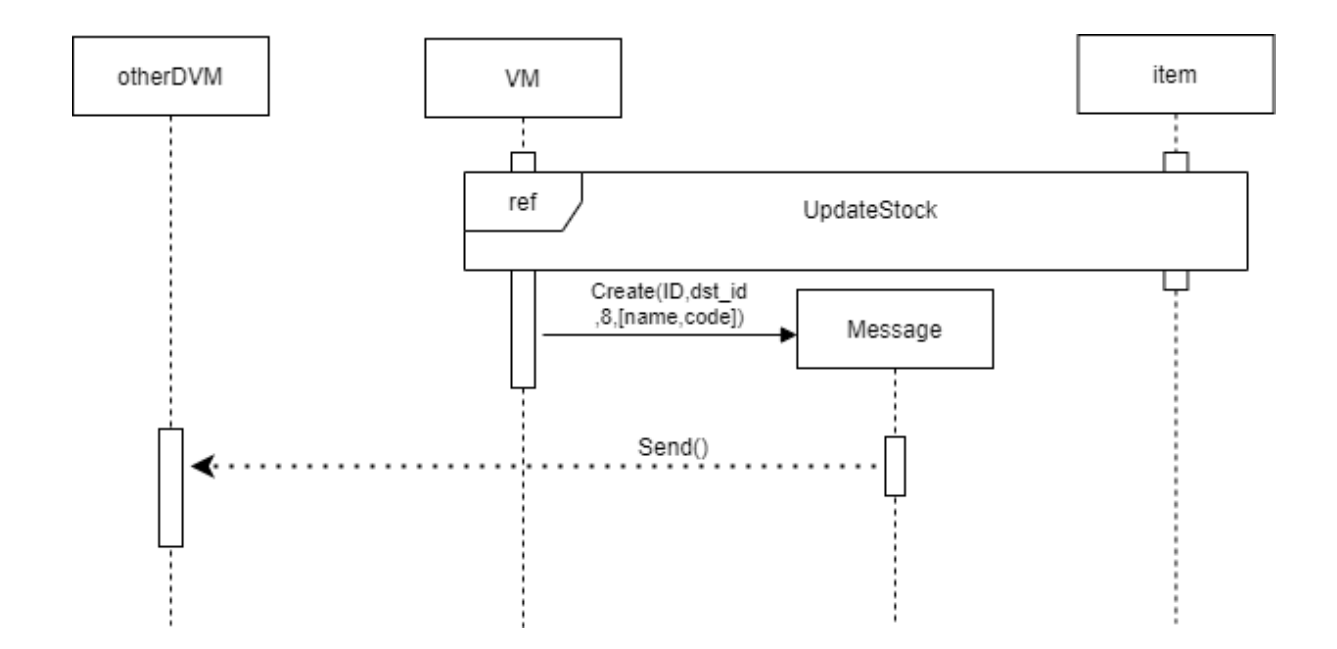

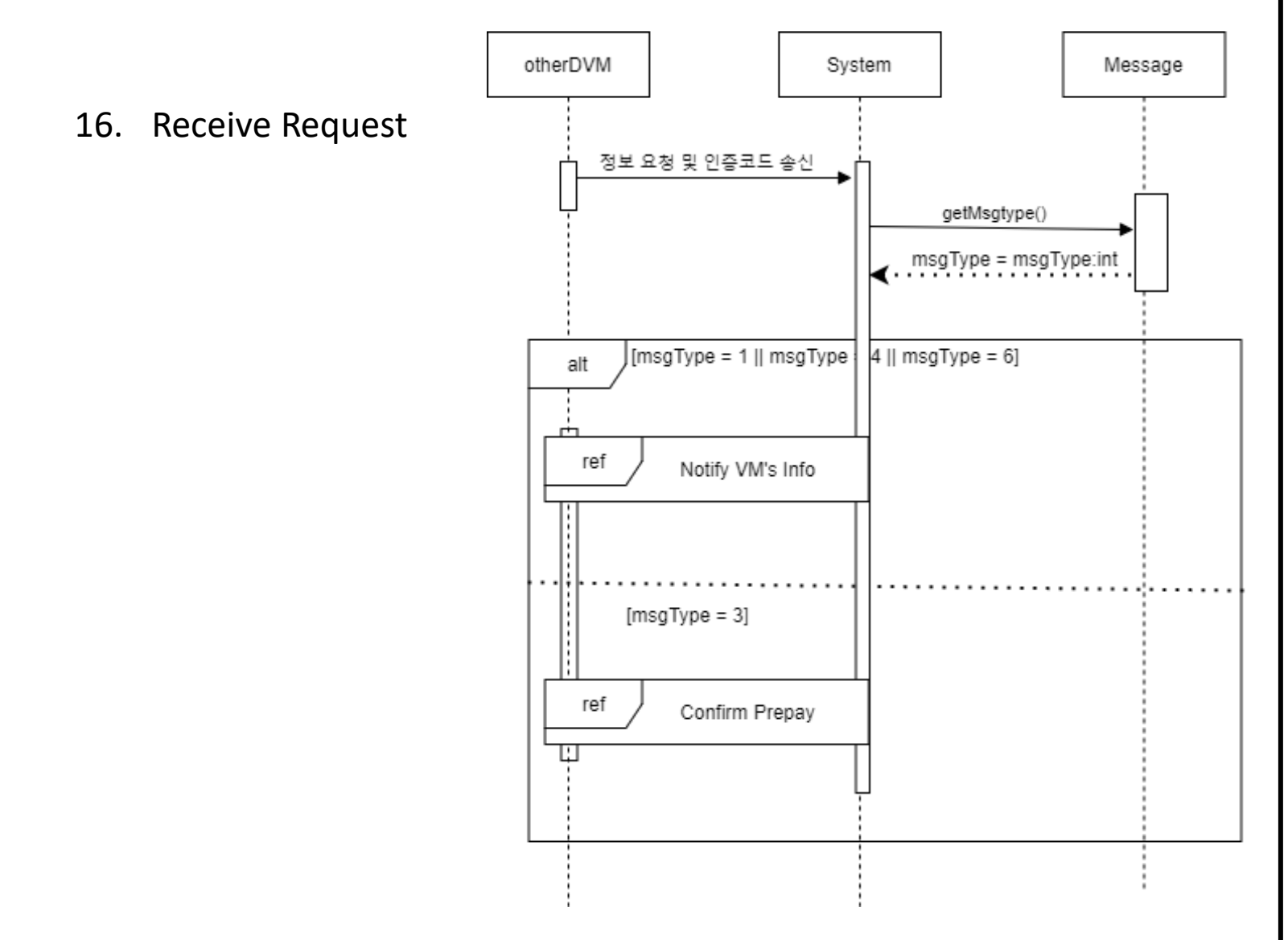

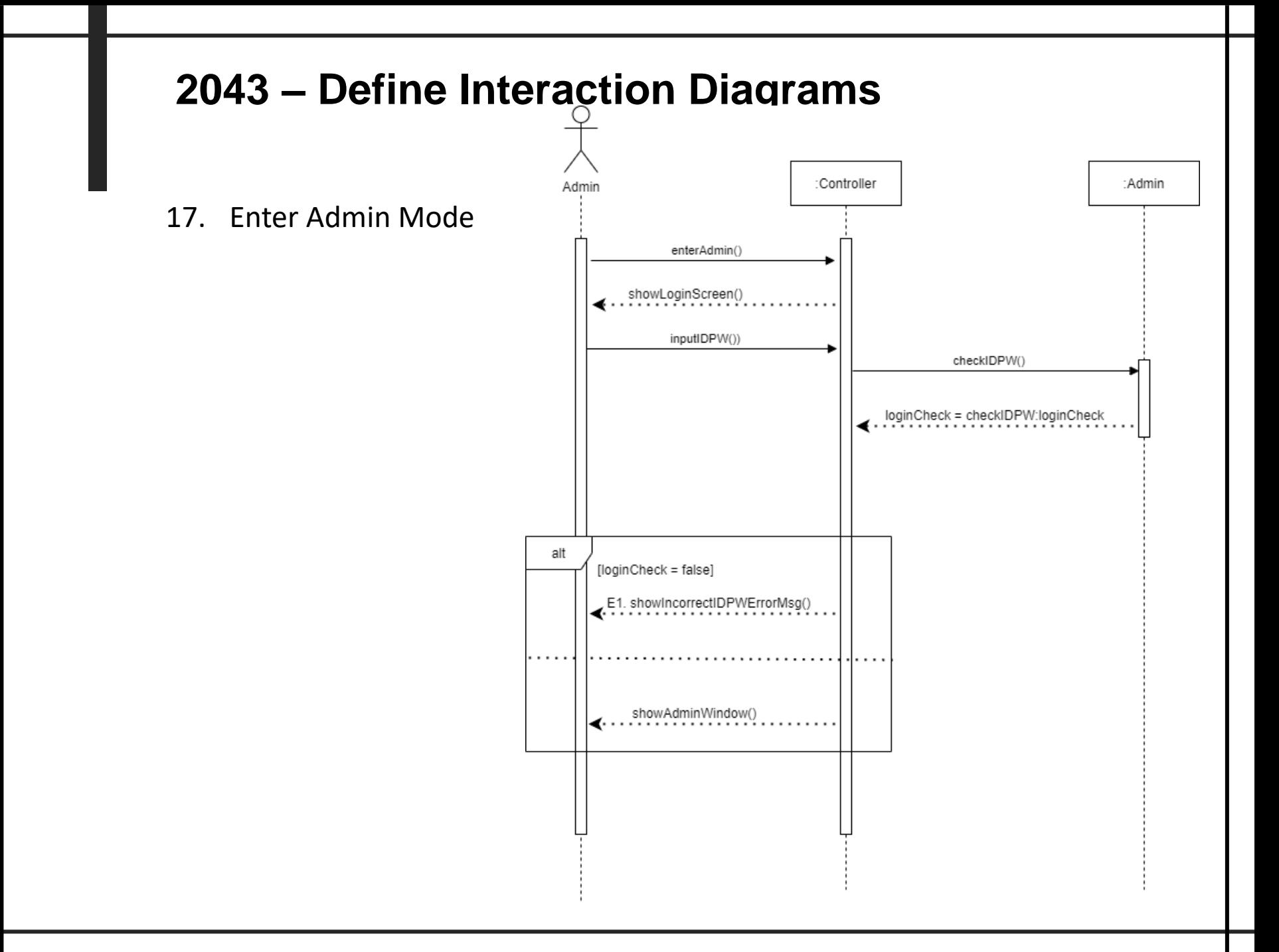

18. Edit Product Info

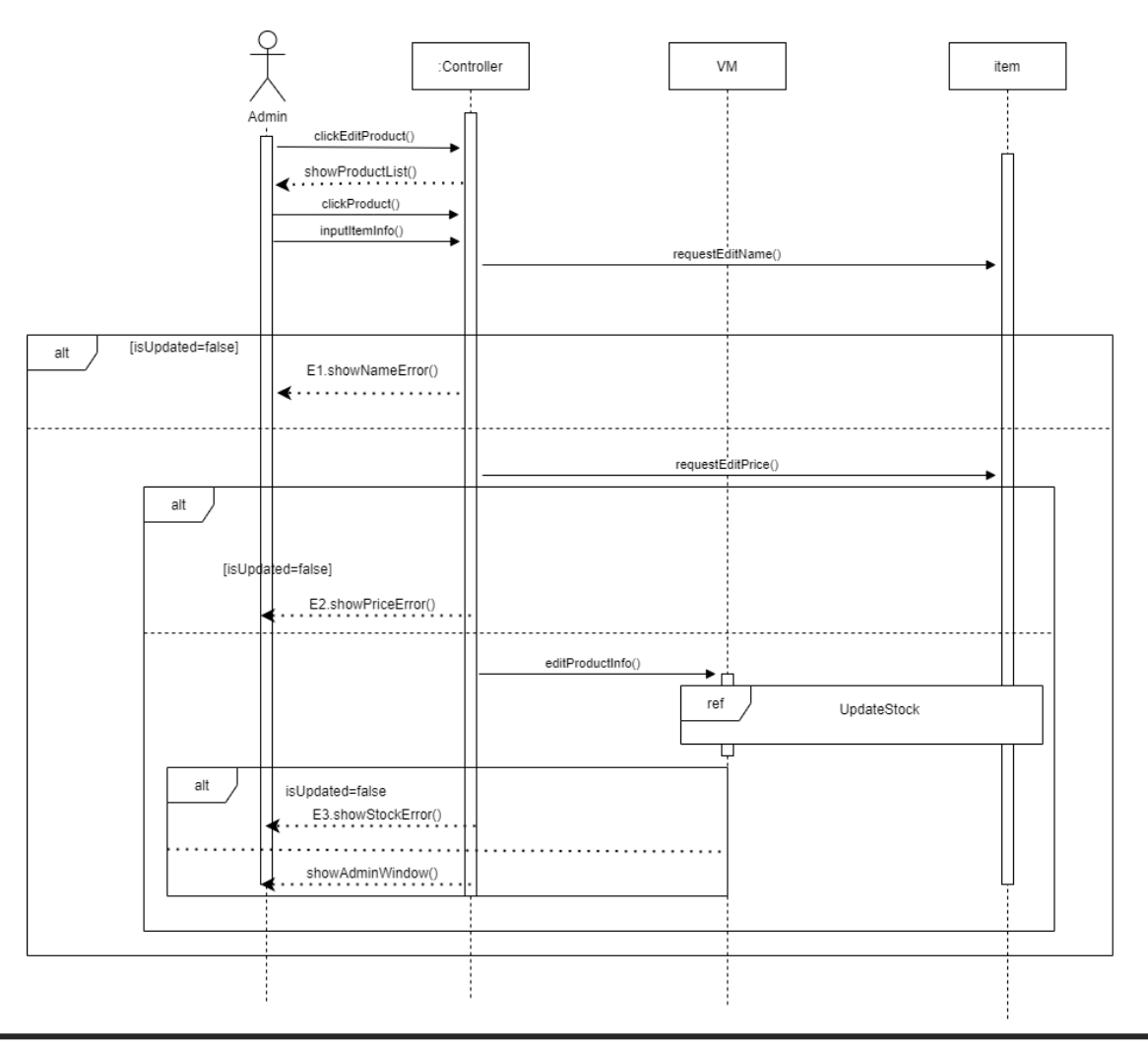

19. Edit VM Info

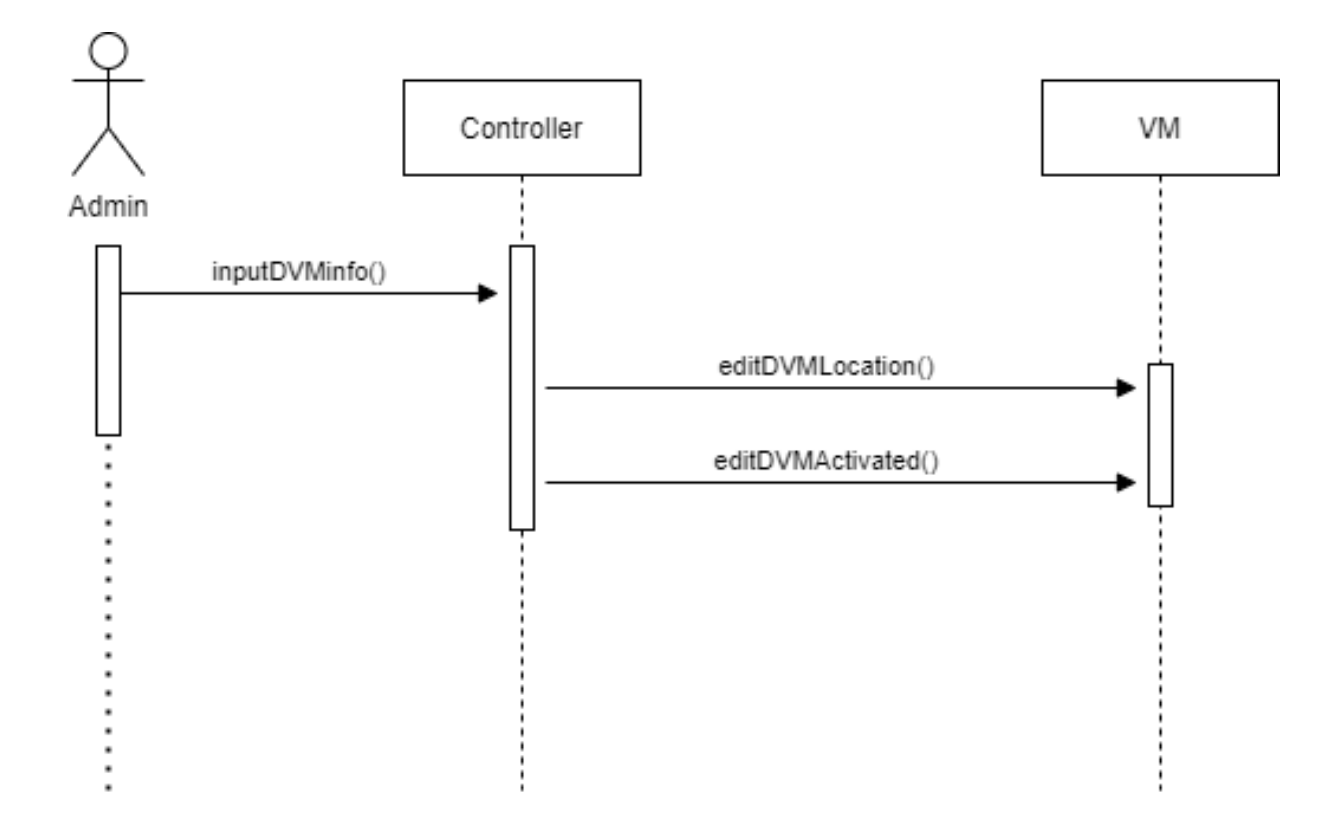

20. Edit Contact

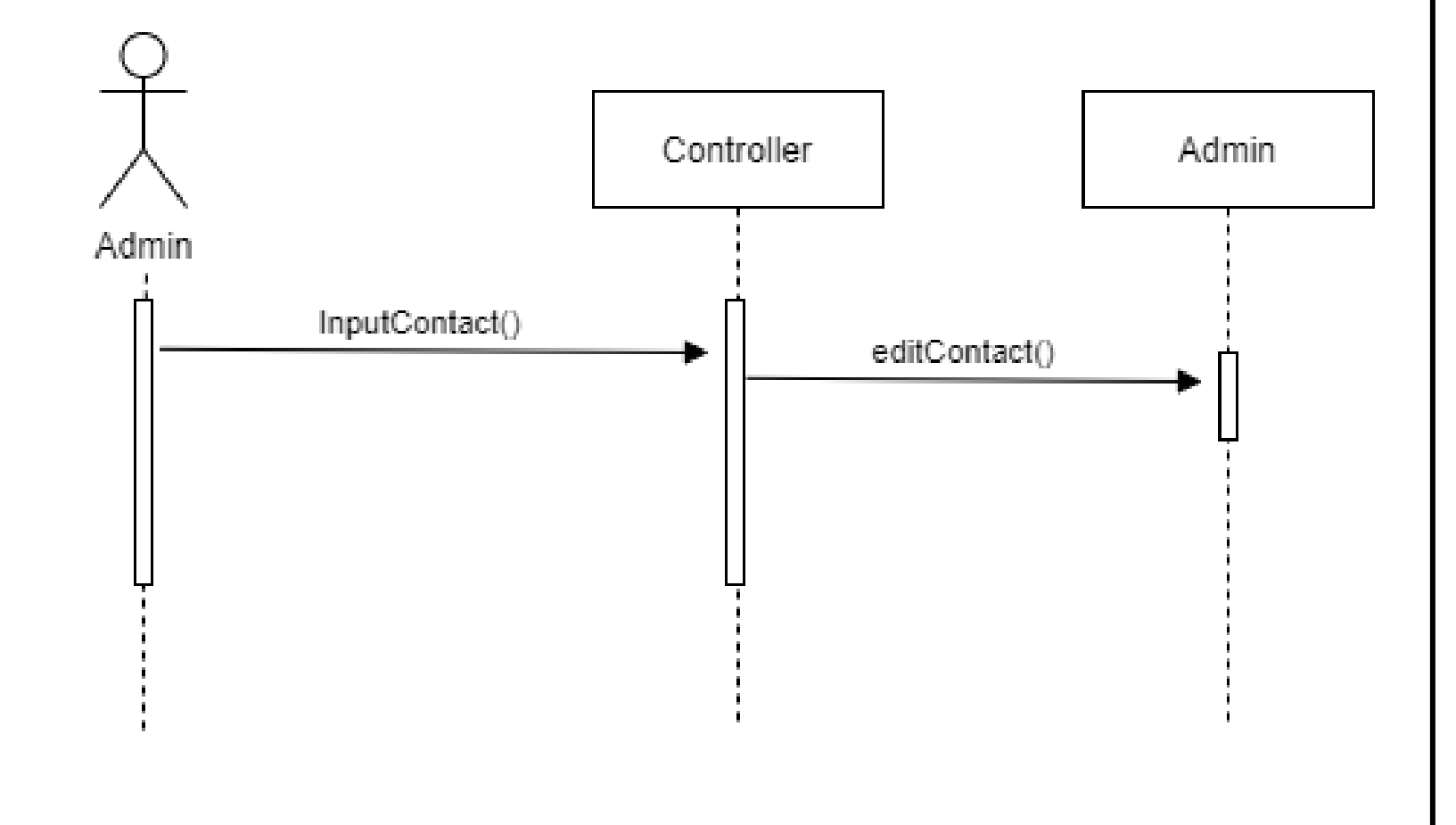

#### **2044 – Define Design Class Diagrams**

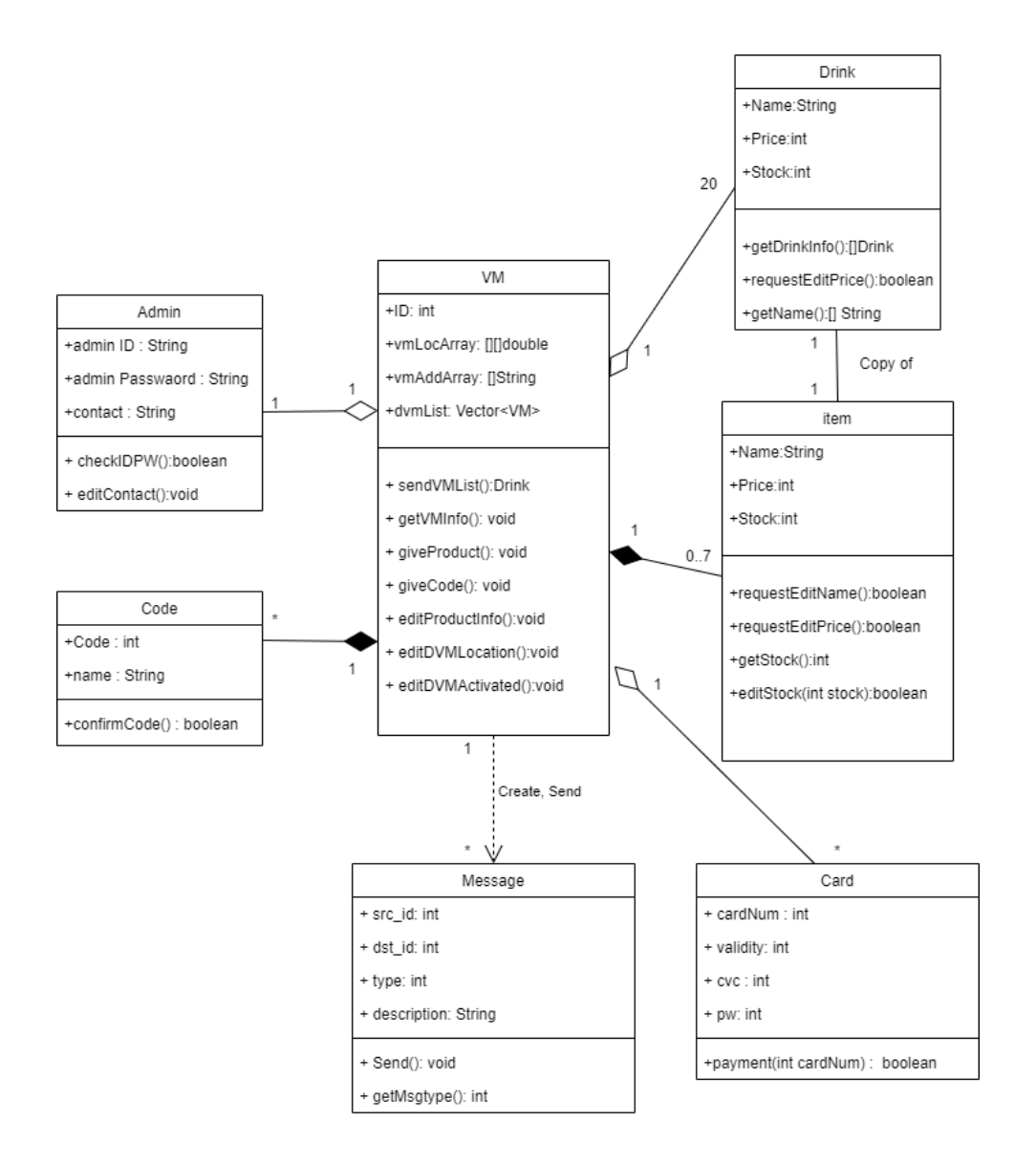

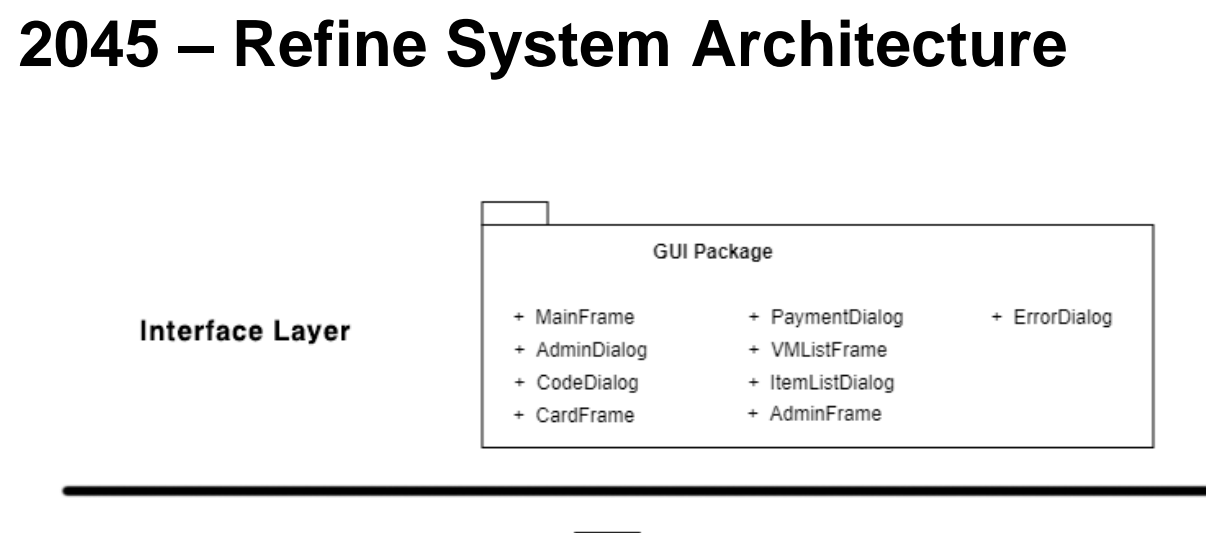

#### **Appliaction Logic Layer**

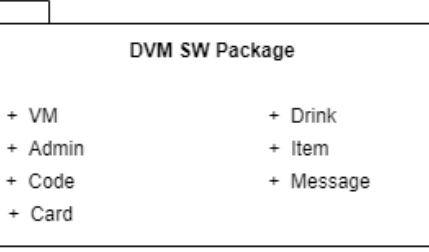

**OS(Operating System)** 

Window 10 이상

### **ACTIVITY 2047 – Perform 2040 Traceability**

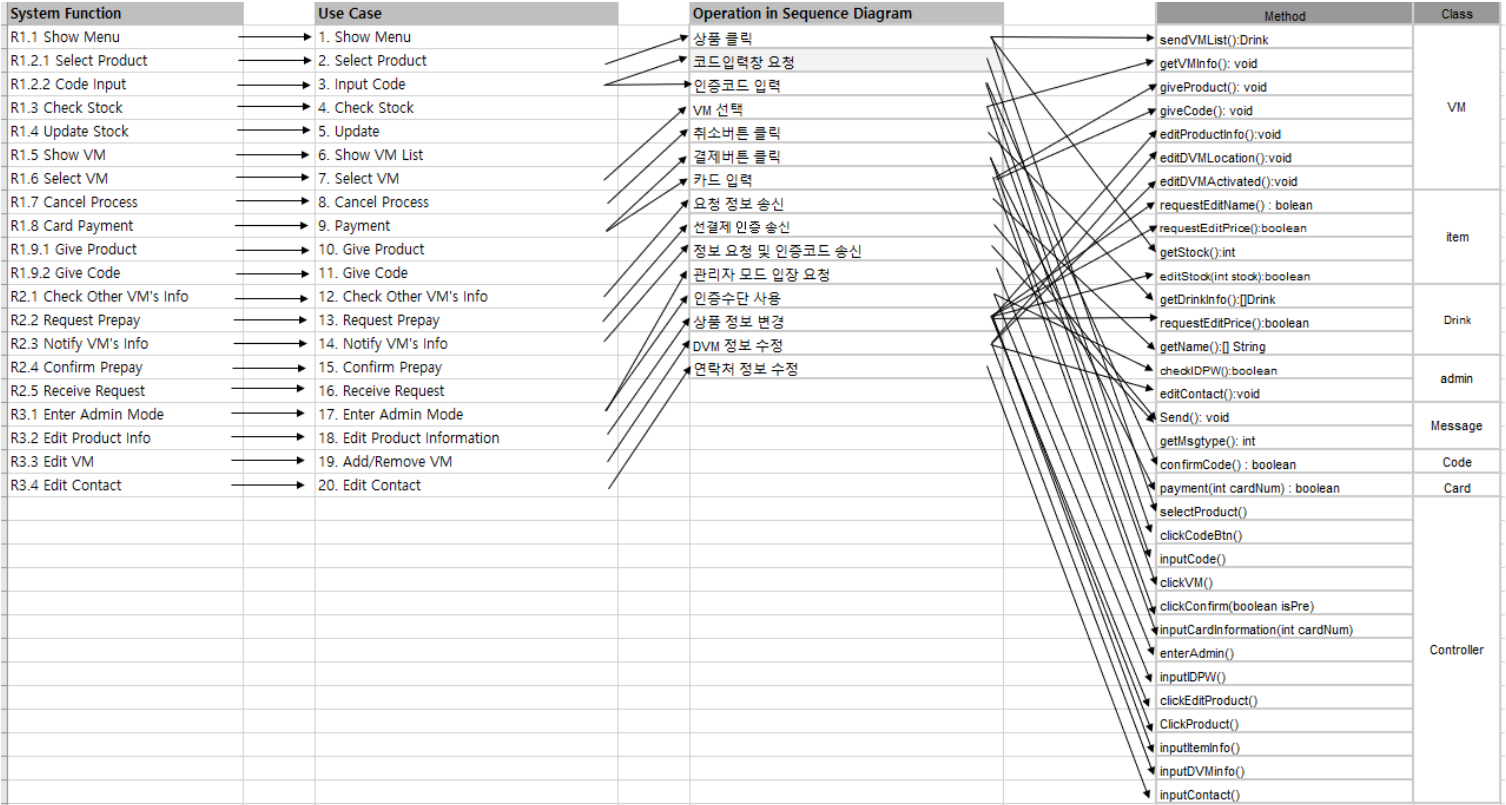

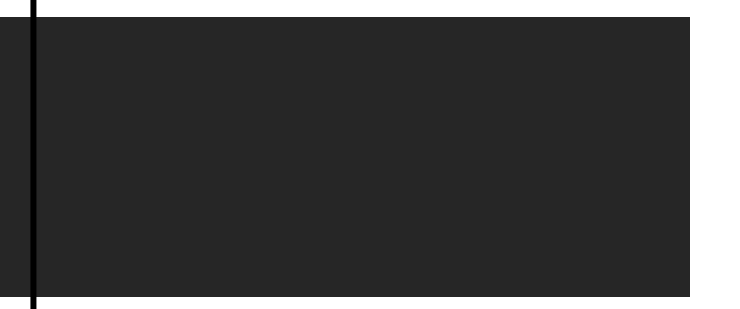

## **Thank you.**

**Thank you for coming today.**